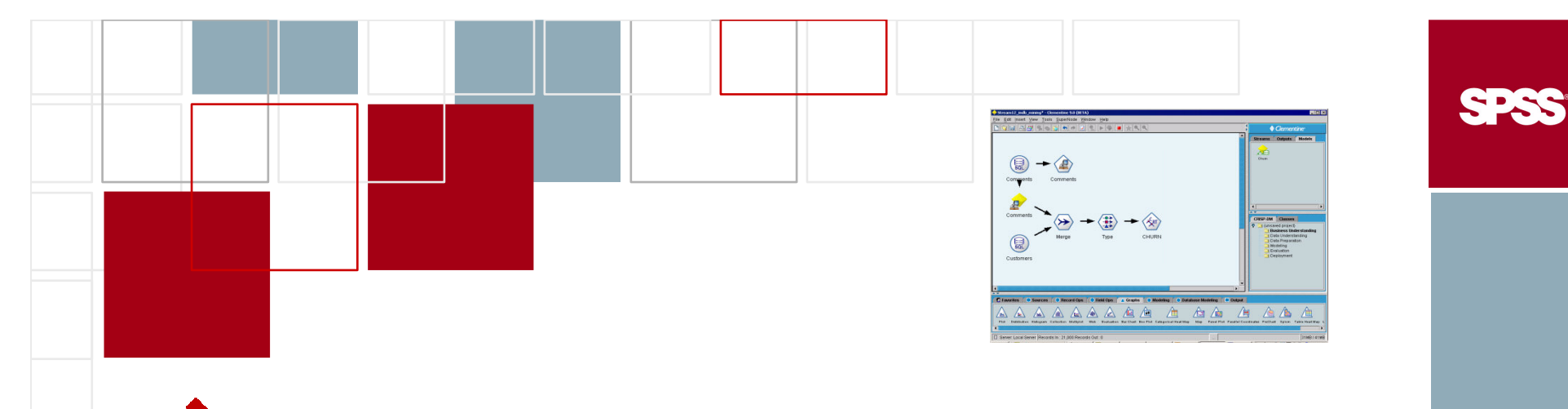

#### Le Text Mining : une technologie Data Mining pour l'analyse approfondie des données textuelles

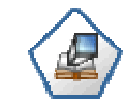

**Text Extraction** 

#### **Khalid EL HIMDI, Consultant Data Mining Hamid MACHHOUR SPSS Maghreb**

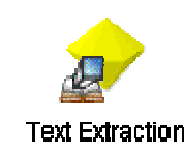

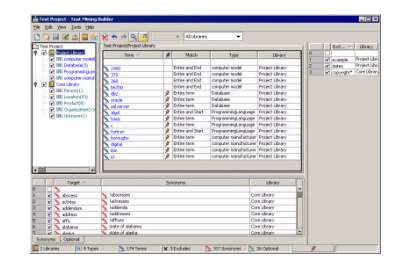

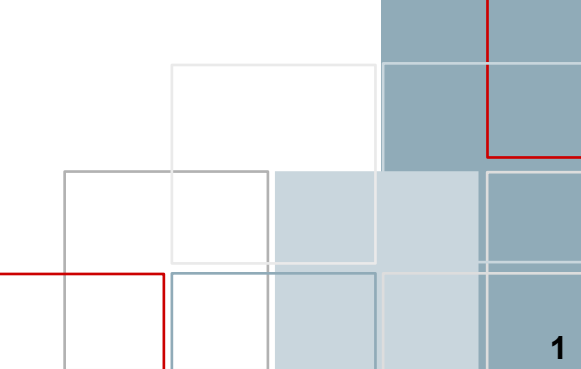

# **SPSS en quelques chiffres**

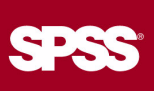

#### **SPSS: Statistical Products for Solutions and Services**

- Éditeur logiciel international fondé en 1968
- Cotée au NASDAQ depuis 1993
- Chiffre d'affaires FY2006 : 321 M\$
- Plus de 90% des Fortune 1000 sont clients SPSS
- Plus de 1300 personnes dans le monde
	- 13 collaborateurs au Maghreb (Maroc, Algérie, Tunisie et Mauritanie) (ventes, marketing, services, R&D)
- $\blacksquare$  Plus de 250 000 clients
	- 500 clients actifs au Maghreb
- Plus de 2 millions d'utilisateurs dans le monde

# **LexiQuest**

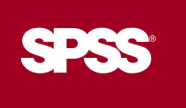

- Fondée in 1977 : Eril SA à Paris
- 20 premières années ont été consacrées à la R&D du Natural Language Processing (NLP) avec diverses agences gouvernementales européennes et Françaises.
- Racheté par SPSS en Février 2002
- Offres Prduits SPSS LexiQuest : Trois produits Text Mining
	- LexiQuest Mine
	- LexiQuest Categorize
	- Text Mining pour Clementine
- Tous utilisent la même technologie d'extraction des concepts (NLP).

# **LexiQuest Mine**

 $\blacksquare$  Outil permettant d'identifier rapidement les concepts clés et les relations qui les lient parmi des milliers de documents.

- Affiche de manière conviviale au sein de cartes graphiques dynamiques.
- Analyse l'évolution des tendances dans le temps pour chaque concept.
- C'est l'outil de choix pour structurer, découvir et anticiper l'information

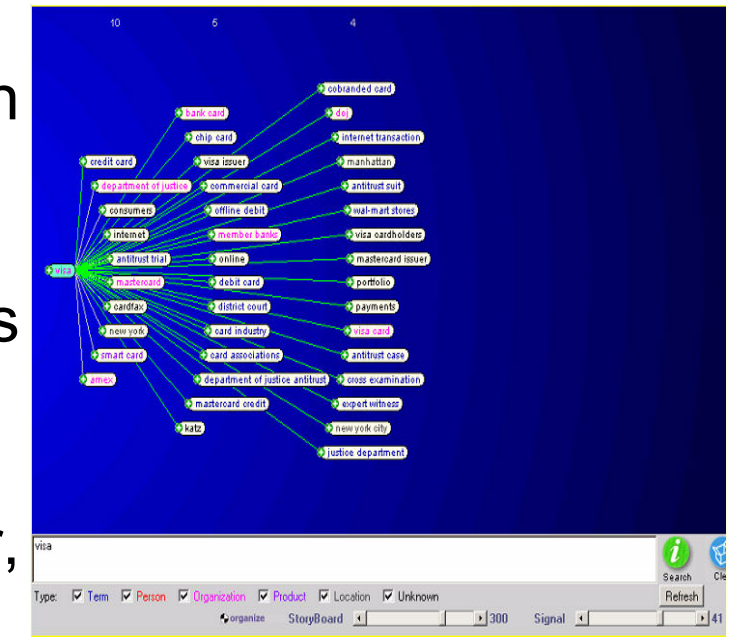

## **LexiQuest Mine**

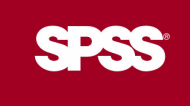

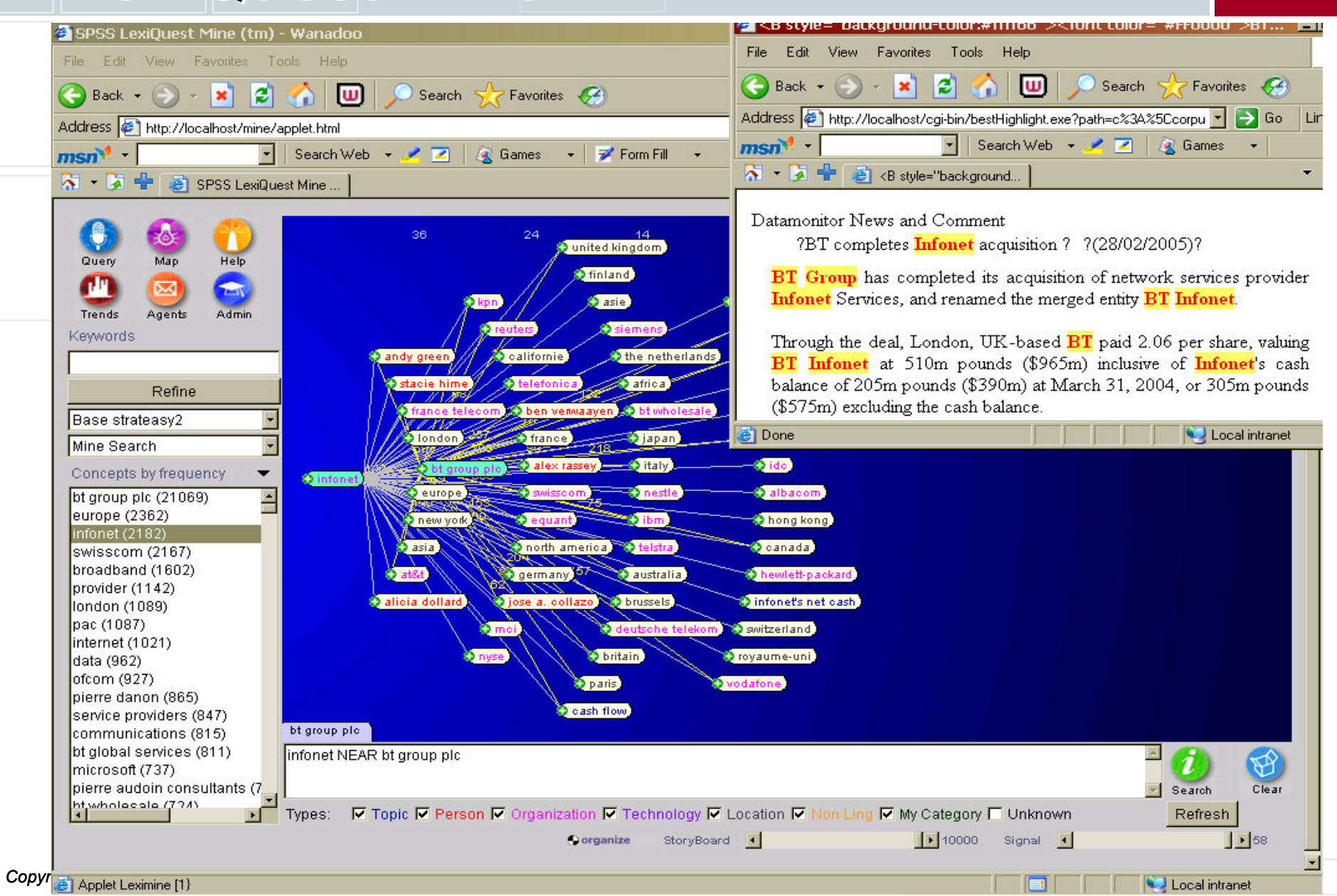

# **LexiQuest Categorize**

- SPSS
- LexiQuest Categorize catégorise automatiquemnent les documents en fonction de leur contenu et d'une taxinomie prédéfinie
- La compréhension de chaque document permet à Categorize de lui affecter des catégories pertinentes.
- Une fois la catégorisation effectuée, le document peut être envoyé à la bonne personne en fonction d'un profil pré-établi ou bien être exploité par un portail intra/extranet.

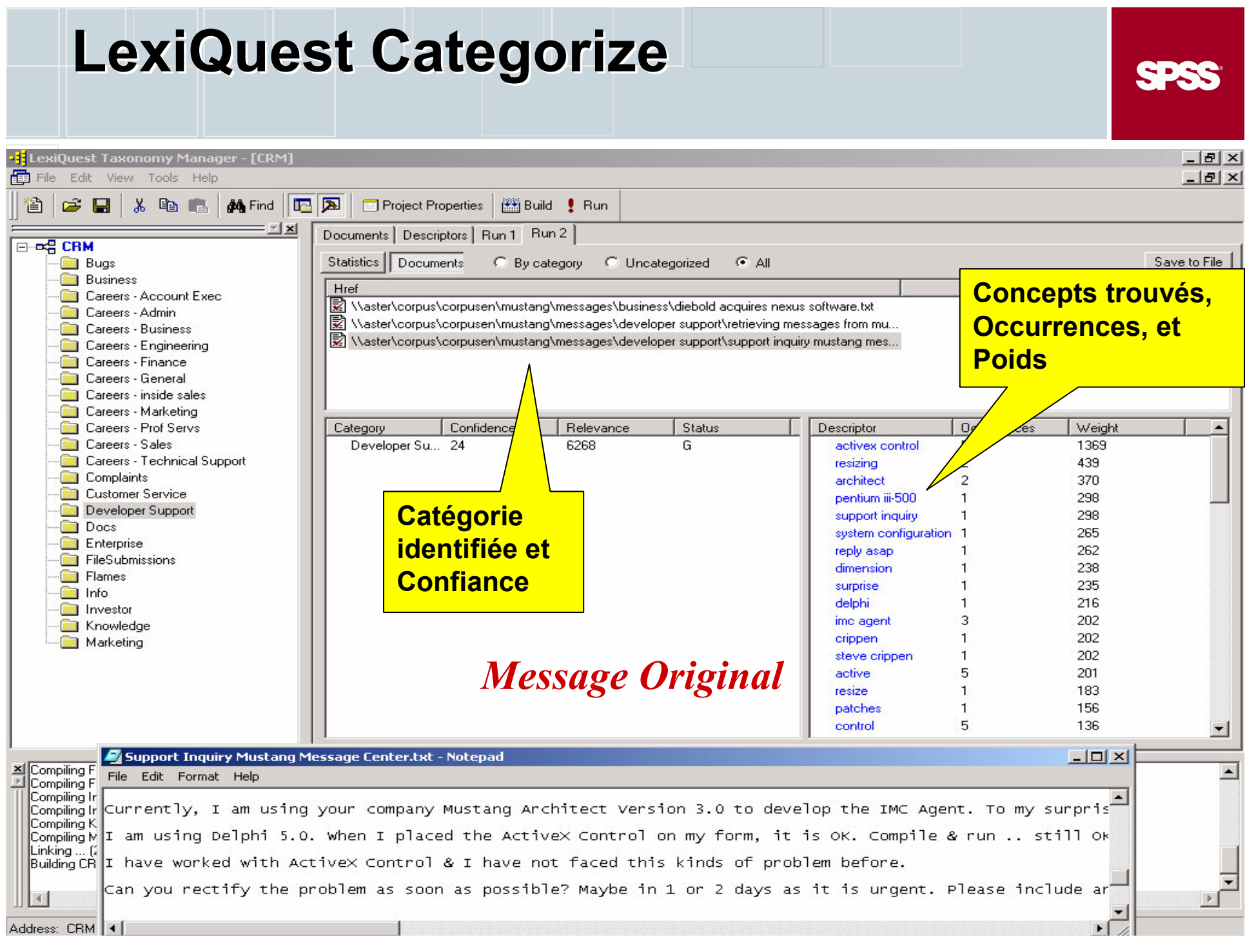

## **Text Mining for Clementine**

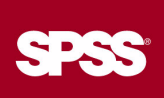

- Text-Mining pour Clementine est un composant de la plate forme Clementine permettant de tirer parti des informations textuelles non sturcturées.
- peuvent ainsi être combinées aux  $\blacksquare$  Elles informations provenant des bases de données pour améliorer la prédictibilité de modèles classiques en data mining

#### **Des Concepts aux composants** d'Analyse Prédictive

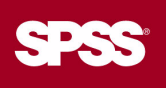

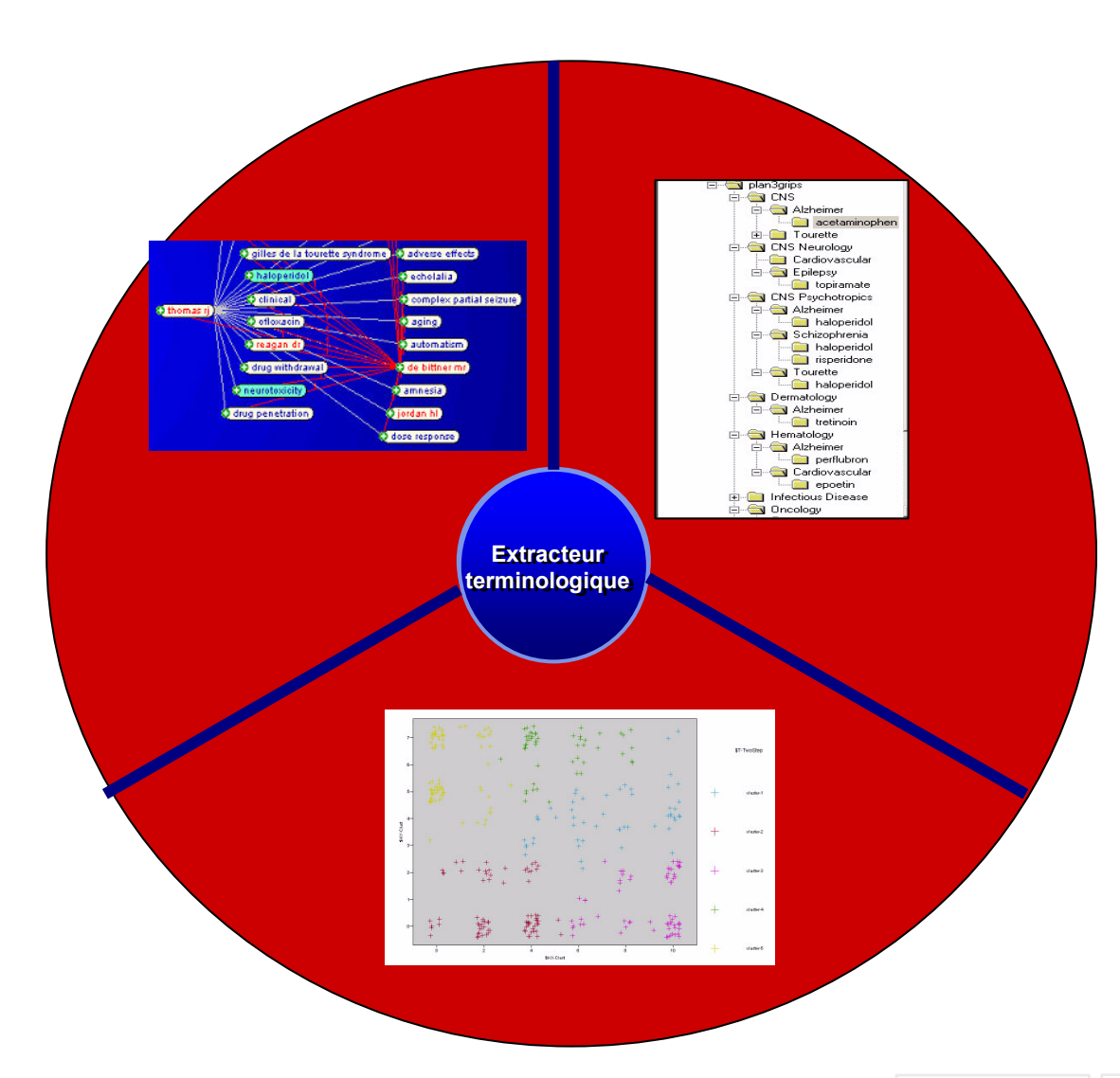

# **Comment le Text Mining fonctionne?**

- Fondement: Extraction de Concepts
- Extraction de "concepts" Mots ou combinaisons de mots tenant compte du contexte d'intérêt
	- Technologie du langage Naturel (NLP : Naturel Language Processing) basée sur la linguistique
- Par exemple:
	- Noms, organisations, lieux, choses: "Khalid El Himdi", "SPSS Inc.", "Aéroport Mohammed V", "CODEM"
	- Entités Non-linguistiques : monnaie, temps, dates, numéros de téléphone, CIN, N° SS, etc.
	- Patterns: opinions positive et négative, relations entre d'autres concepts: "Khalid El Himdi a une belle Honda Civic."

SPSS®

## **Data Mining et Text Mining** Combinés

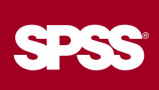

- Concepts extraits sont maintenant des données structurées
	- Les outils Data Mining peuvent être utilisés pour les analyser
- Les "data" Concepts peuvent être combinés avec d'autres données structurées pour l analyse
	- Ex. data Concept issus de texte des Call center,
- Data Concept peuvent être générés efficacement de telle manière que le texte libre peut produire de résultats ...
	- Pouvant être utilisés pour la prise de décision
	- En temps réel

# Intégration du Data Mining avec le Text Mining

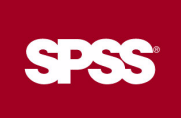

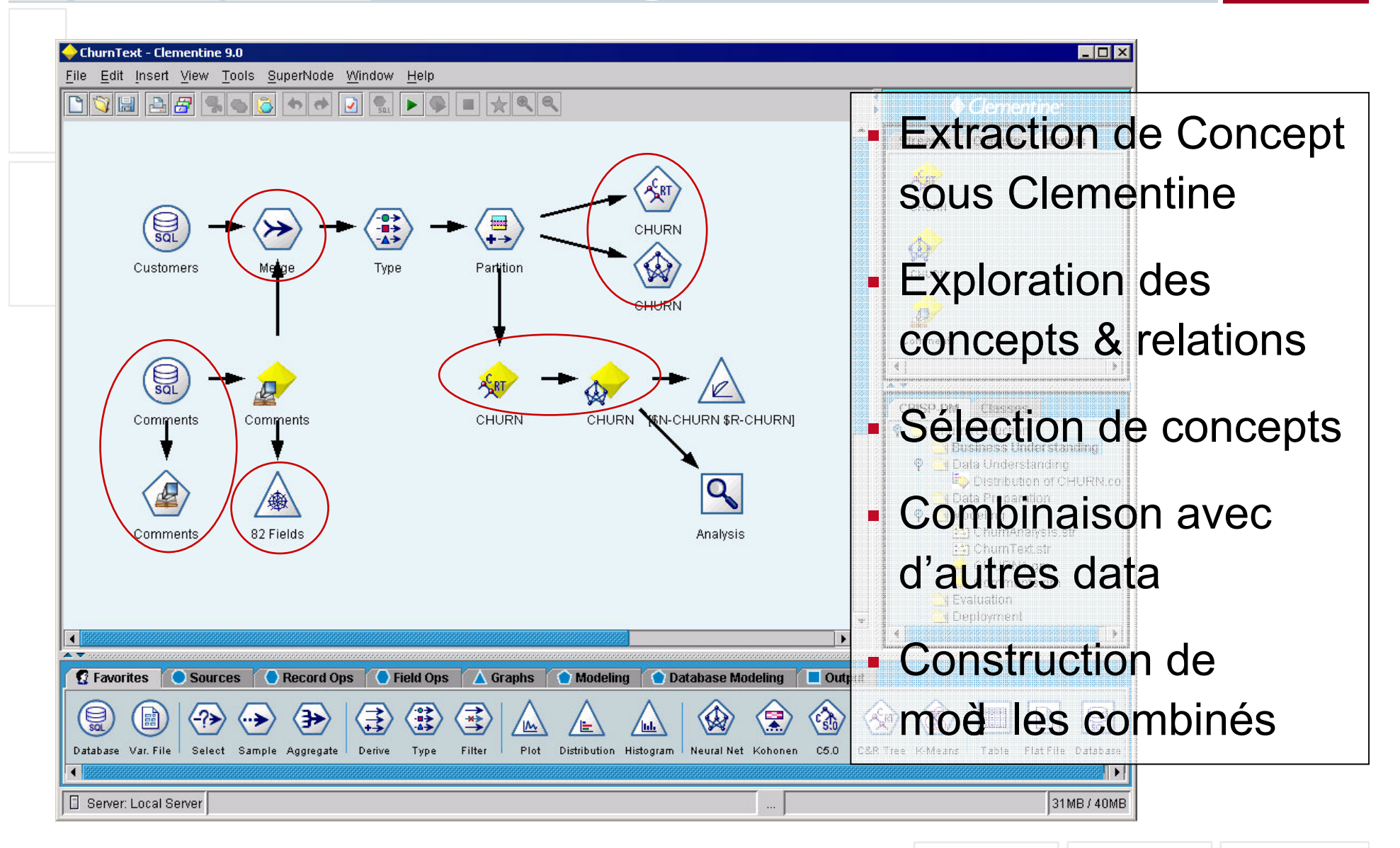

Copyright 2007, SPSS Inc.

# **Creation d'un Modèle Text Mining**

- Utiliser le noeud modélisation "Extraction de Texte" et indiquer le champ texte désiré.

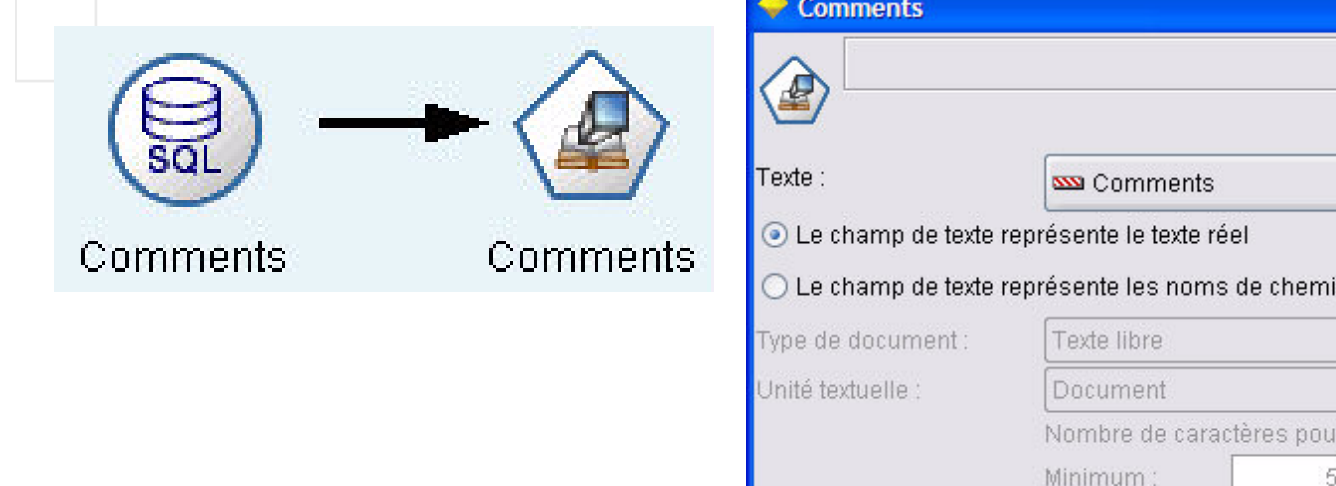

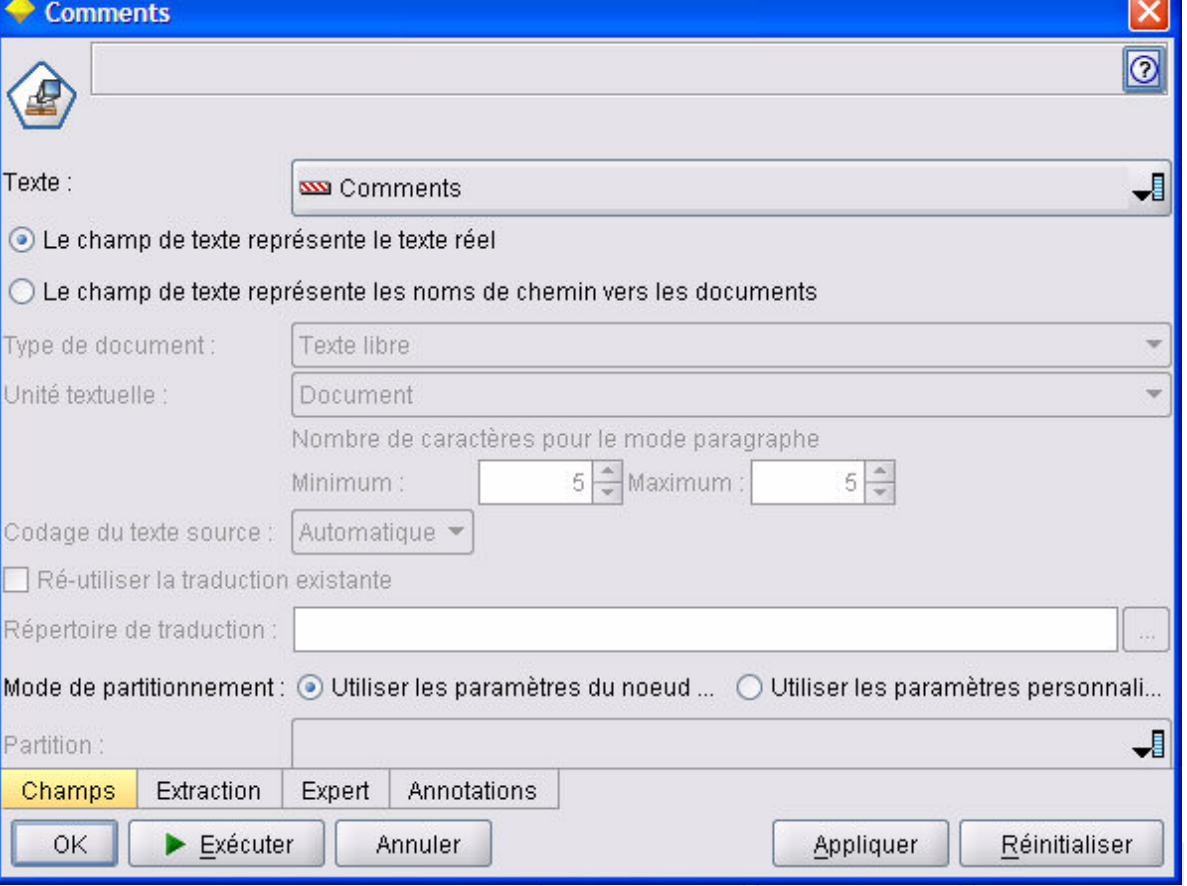

SPSS®

#### **Creation d'un Modèle Text Mining**

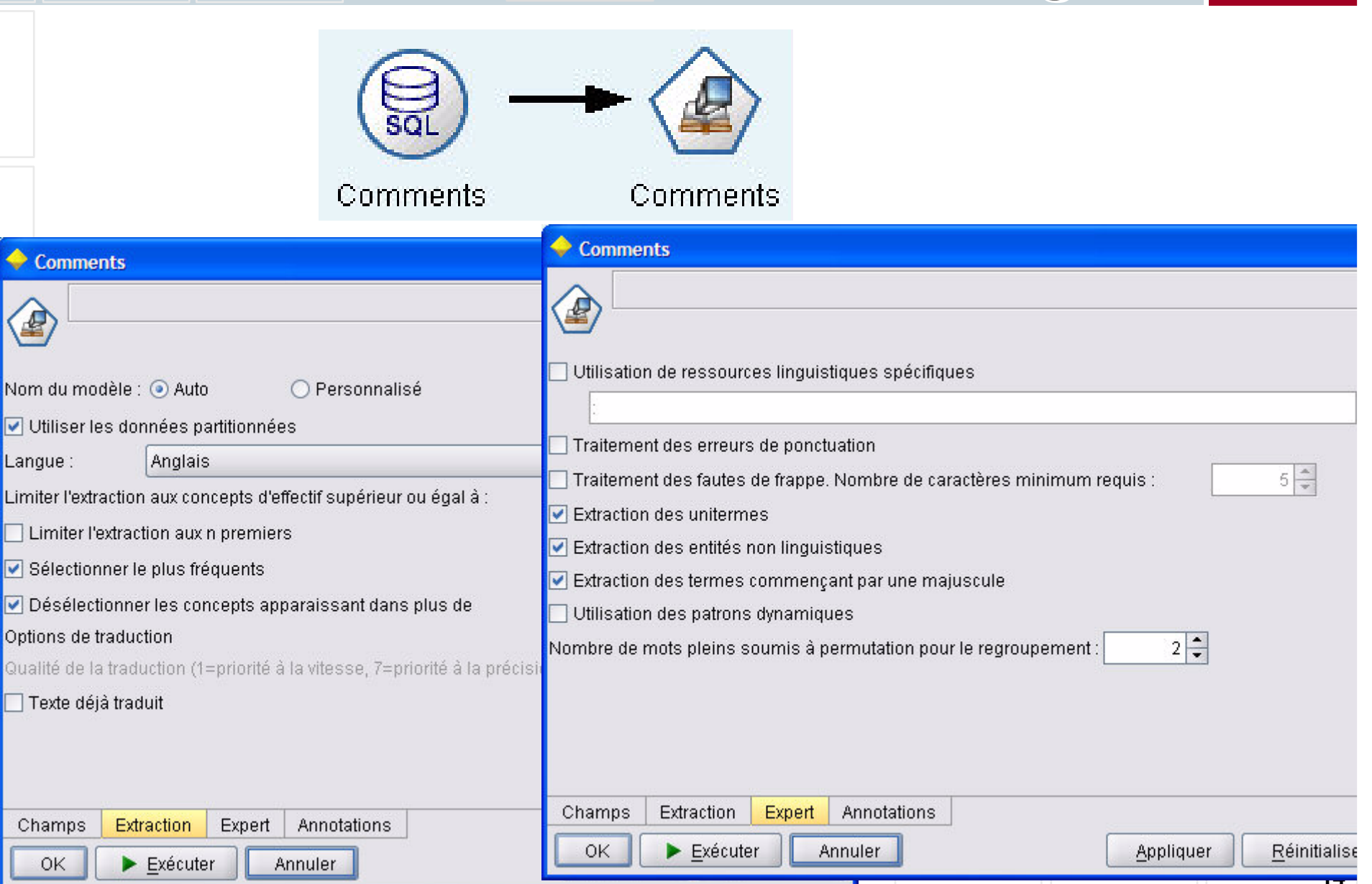

SPSS

 $\mathbf{E}$ 

# Le Modèle Text Mining

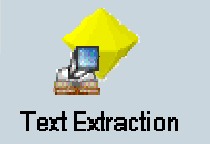

SPSS®

Liste de concepts découvert

Avec:

- Fréquence \_\_ et nombre de documents avec concept
- type du Concept\_-
- Synonymes
- · Sélection de concepts
	- différentes méthodes

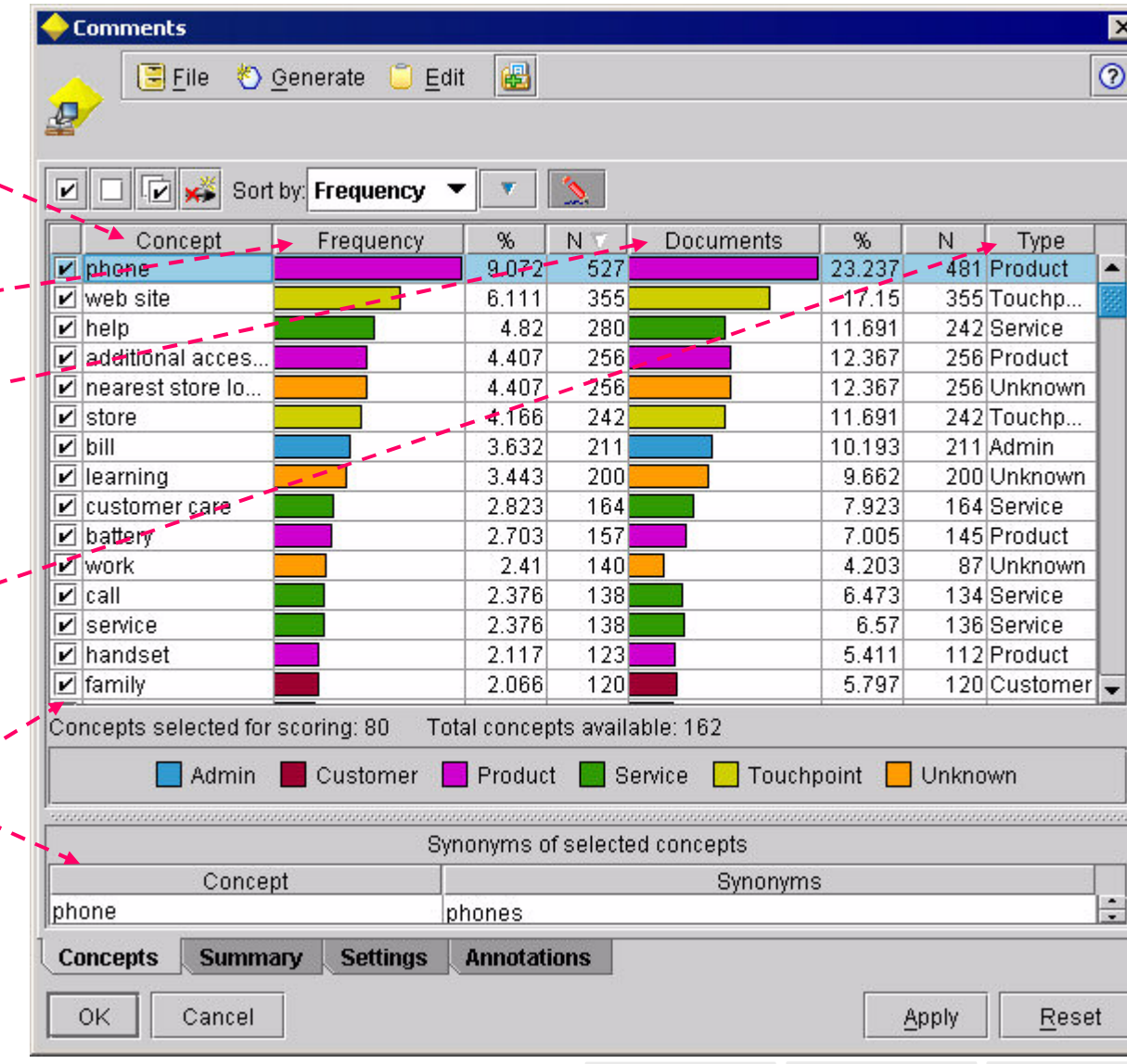

### **Sélection de Concept**

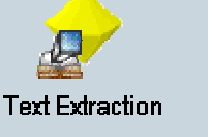

**SPSS** 

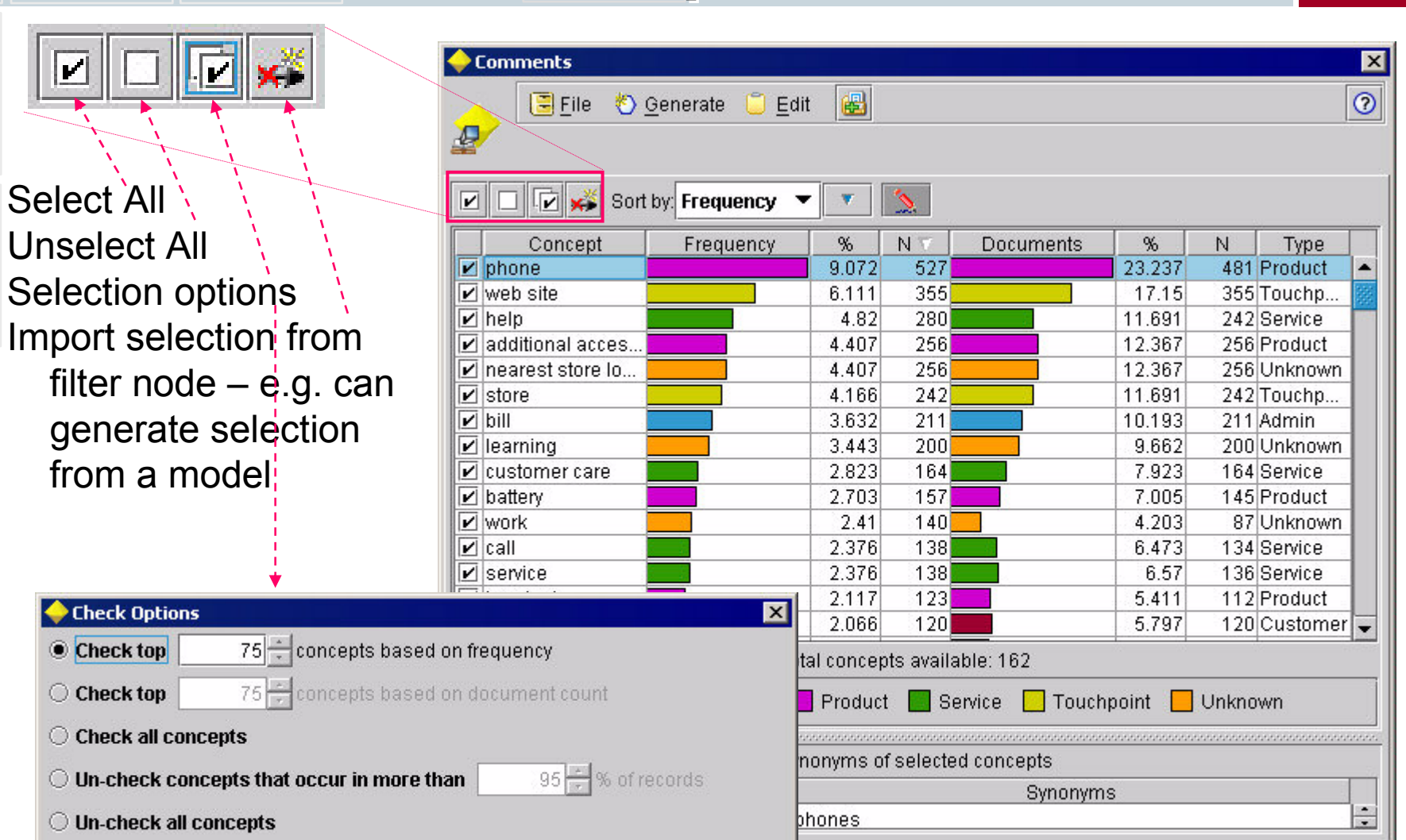

**Annotations** 

0K

Apply

Cancel

णर

Help

<u>रुवााएसा</u>

**Reset** 

Apply

# Scoring avec le modèle Text Mining

- Le modèle Text mining "score" les concepts sélectionnés
- Un champ par concept
	- Defaut
- Peut produire un

enregistrement par concept

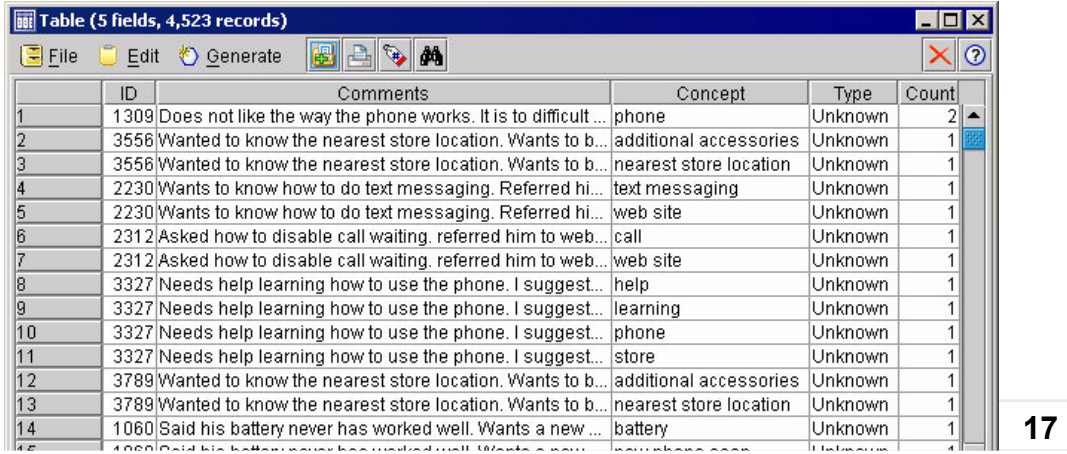

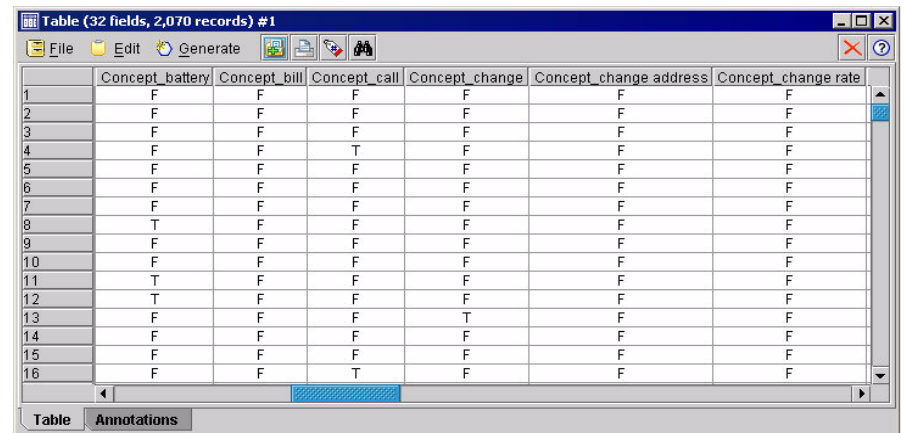

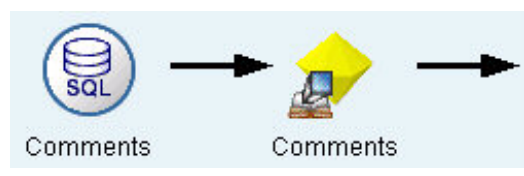

SPSS®

# Et puis...

- **Extremement facile de:** 
	- **Explorer relations** entre concepts
	- **Fusionner les concepts** avec d'autrès data
	- Construire des modèles combinés

Comments

Merge

Comments

E

Comments

 $\overline{\text{so}}$ 

Customers

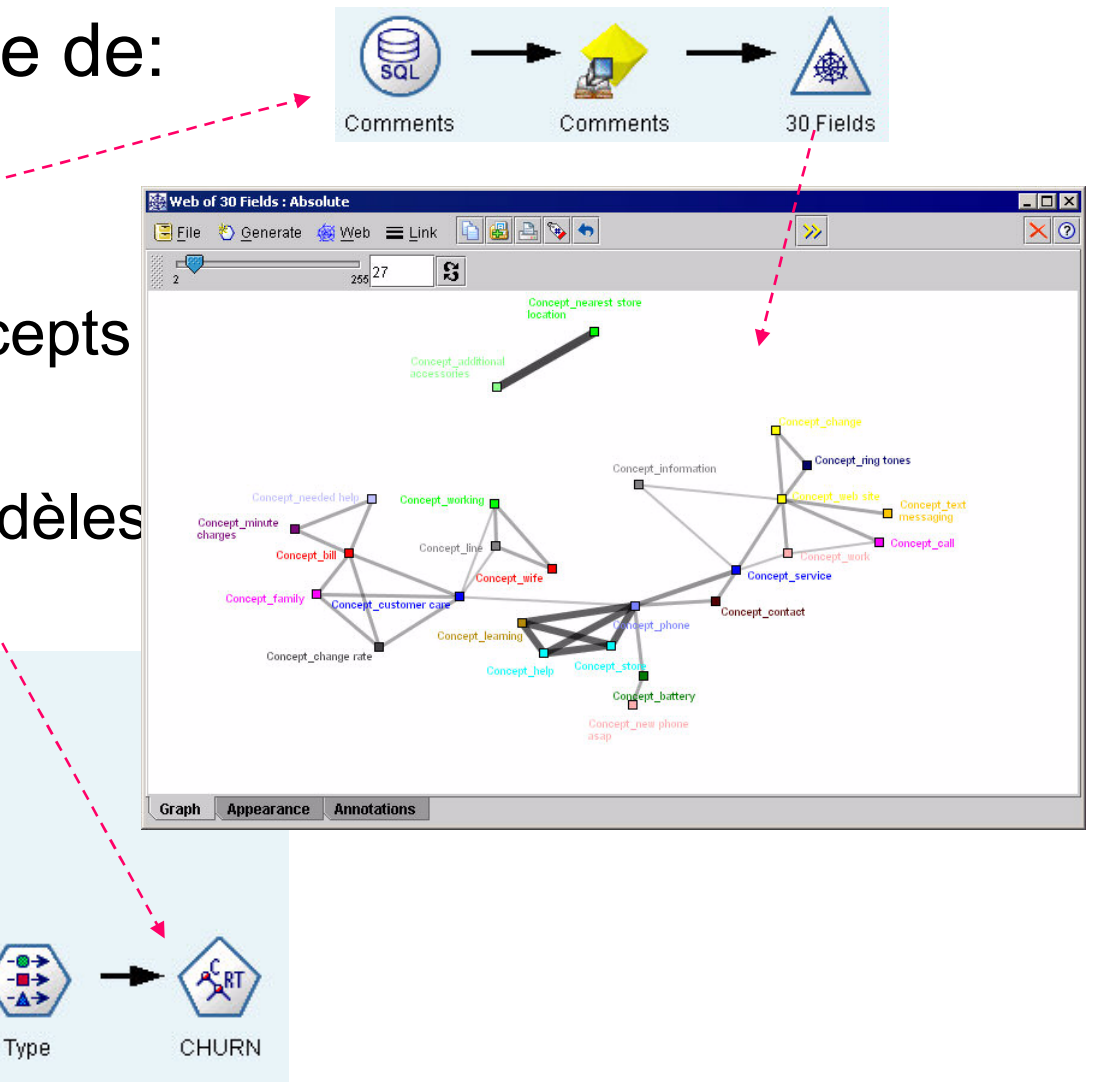

SPSS®

#### Et mieux encore...

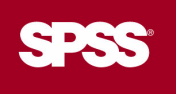

- Facile de déployer des modèles text mining

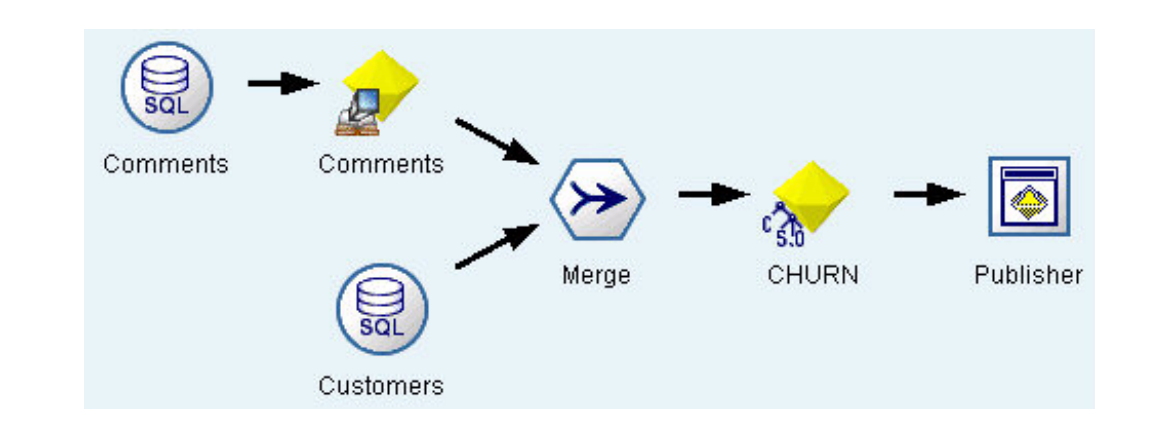

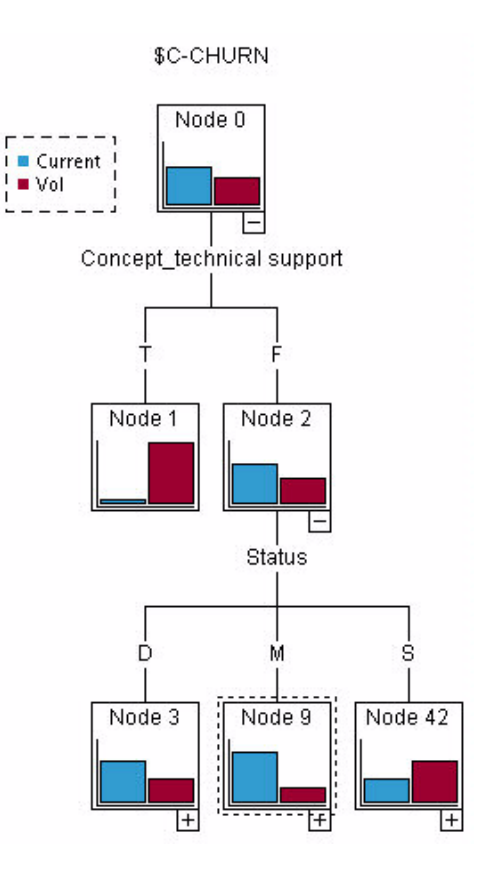

### **Noeud de Traduction**

- Language Weaver translation technology
	- Arabe & Chinois standard
	- Traduire à l'anglais puis appliquer du TM4C

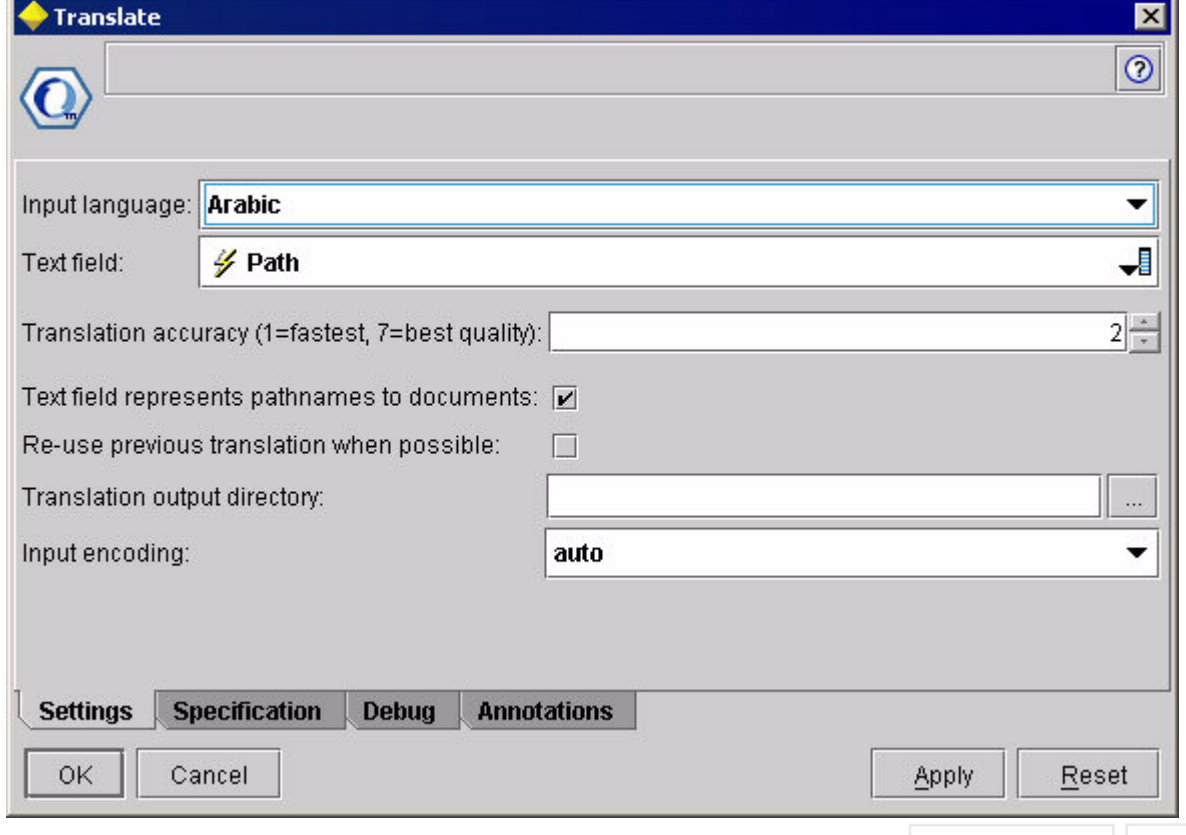

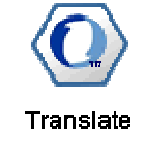

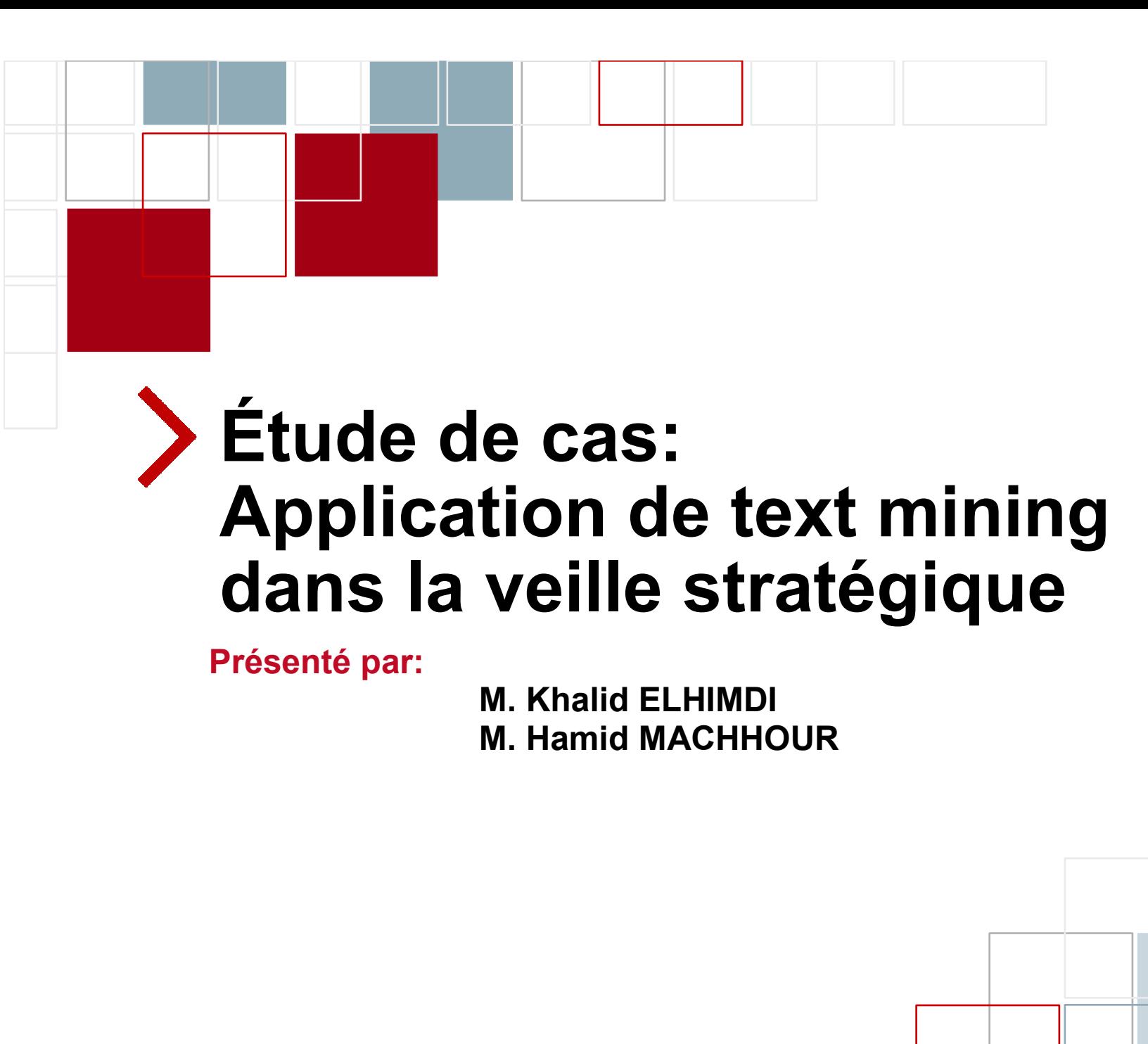

#### Plan

- 1. But et objectifs
- Définition des besoins  $\overline{\mathbf{2}}$
- 3. Les the matiques de la veille
- Choix des sources d'information  $\blacktriangle$
- **Collecte et organisation de l'information**  $5.$
- 6. Analyse et traitement de l information
	- Élaboration d'un dictionnaire de concepts  $1<sup>1</sup>$
	- Élaboration d'un modèle de classification de documents  $\overline{2}$
	- 3. Classement et catégorisation de documents

#### 7. Conclusion et perspectives

# 1. But et objectifs

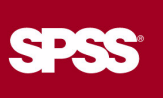

- Le secteur de télécommunication au Maroc en mouvement: Maroc Telecom, Meditel et Wana (Maroc Connect)
- Identification de la dynamique du secteur de télécommunication au Maroc à travers l'analyse
	- des mouvements des opérateurs concurrents,  $\overline{\phantom{a}}$
	- des clients,
	- des produits et des technologies, etc.

# 2. Définition des besoins

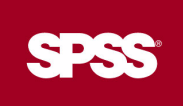

- L'identification des organisations actives dans le domaine telecom au Maroc:
	- **Terminologie technique et industrielle**  $\rightarrow$  **dictionnaire de concepts**
- A base du dictionnaire on doit être capable de dégager des informations à propos de:
	- **Emplacement des opérateurs**
	- leurs dirigeants
	- leurs partenaires stratégiques
	- ce qui est acheté ou vendu récemment
	- leurs principales compétences
	- leurs situation financière,
	- leurs principaux clients,
	- la part de marché par opérateur,
	- les nouveaux produits ou services en développement,
	- leurs stratégies et activités de commercialisation, J.
	- leurs fournisseurs, etc.

#### 3. Les thématiques de la veille

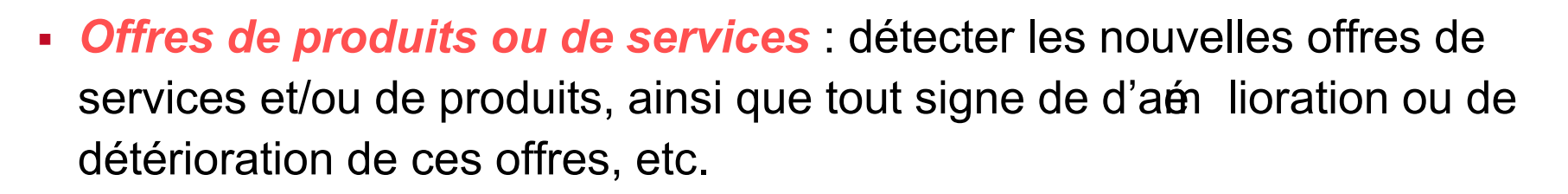

- Ressources financières et de gestion : détection de noms de dirigeants ou l'embouche de nouvelles compétences, détection de noms de partenaires (banques, universités, bourses, etc.), etc.
- Concurrents : détection des opérateurs concurrents sur le marché telecom.
- Distributions : détection d'ajout de nouveaux emplacements, points de ventes, centres, etc.
- Stratégies et démarches de commercialisation : détection de nouvelles opérations d'investissement, de partenariat et coopération, de vente et/ou d'achat et établissement de prix, etc.

**FESS** 

#### 4. Choix des sources d'information

- · www.iam.ma. site de Maroc telecom,
- www.meditel.ma: site web de Meditel,
- www.wana.ma: site de Wana(Maroc connect),
- www.mobileiam.ma: site du pôle mobile de Maroc telecom,
- www.menara.ma: site du fournisseur Internet de Maroc telecom,
- www.itmaroc.com

# 5. Collecte et organisation de l'information

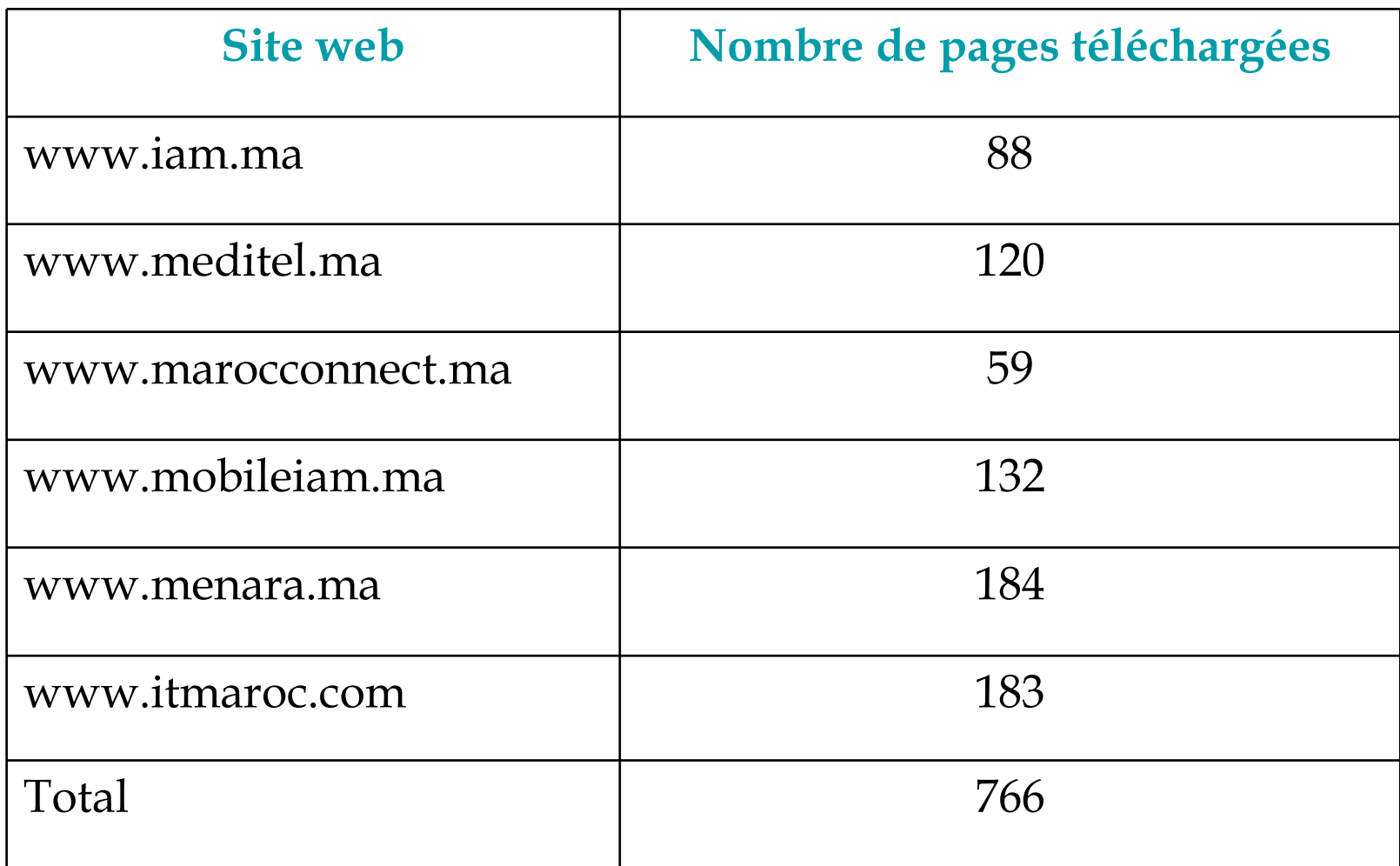

# 6. Analyse et traitement de l'information

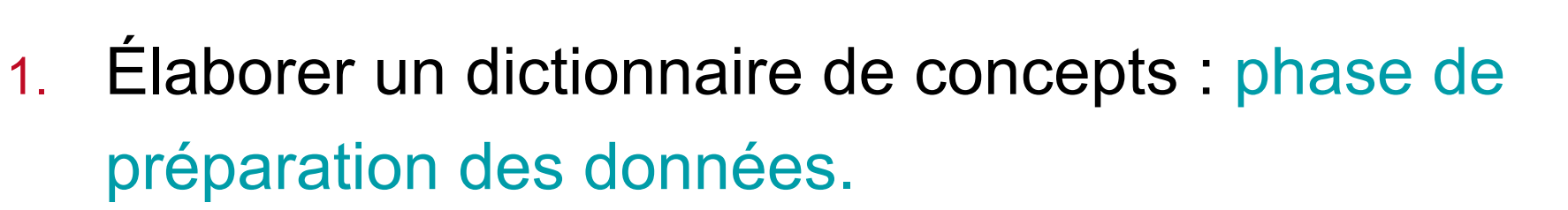

- 2. Élaborer un modèle de classification de documents : phase de modélisation.
- 3. Classer de nouveaux documents : phase de test et d'évaluation.

# 6.1. Élaboration d'un dictionnaire de concepts

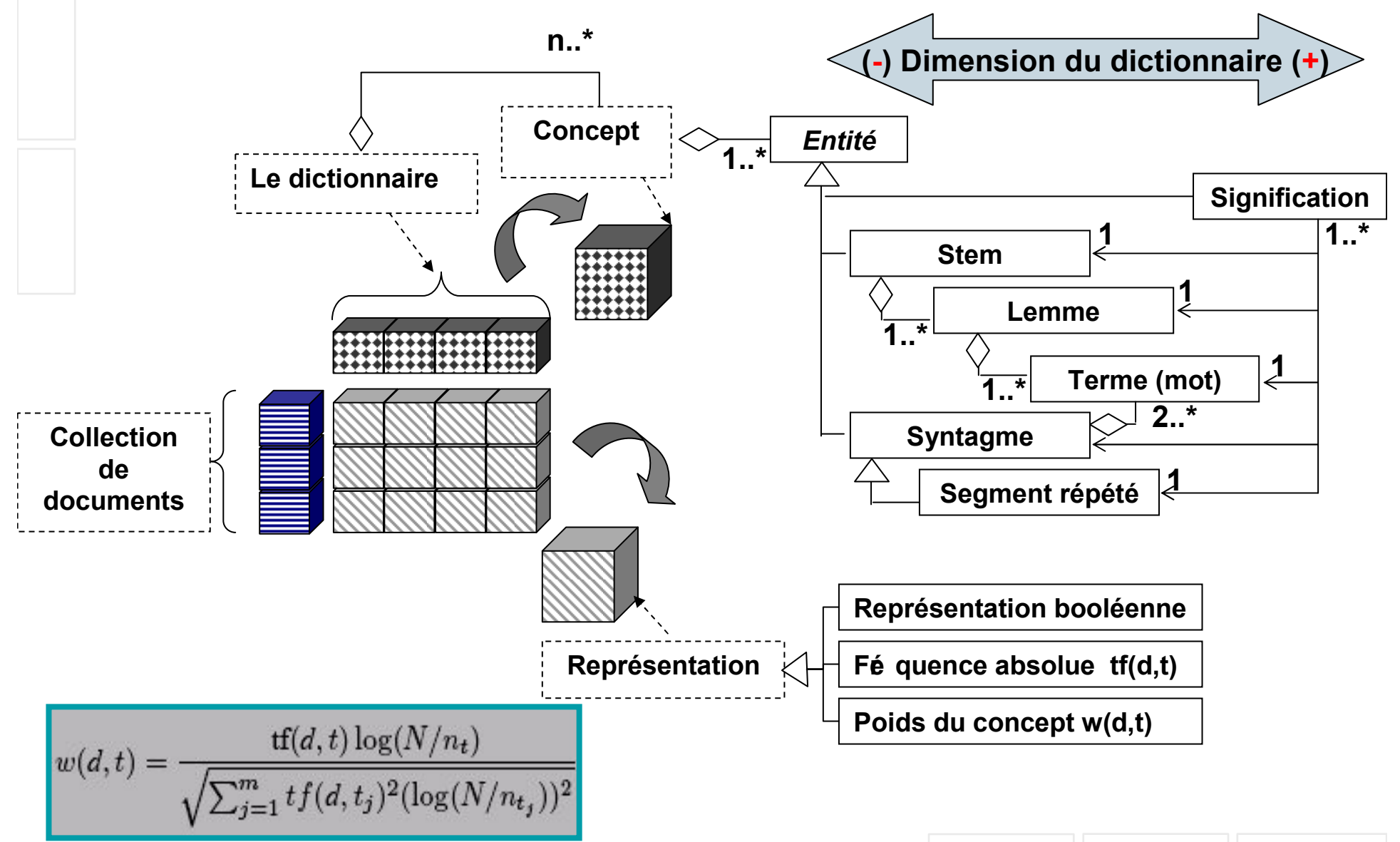

Copyright 2007, SPSS Inc.

SPSS®

# 6.1. Élaboration d'un dictionnaire de concepts

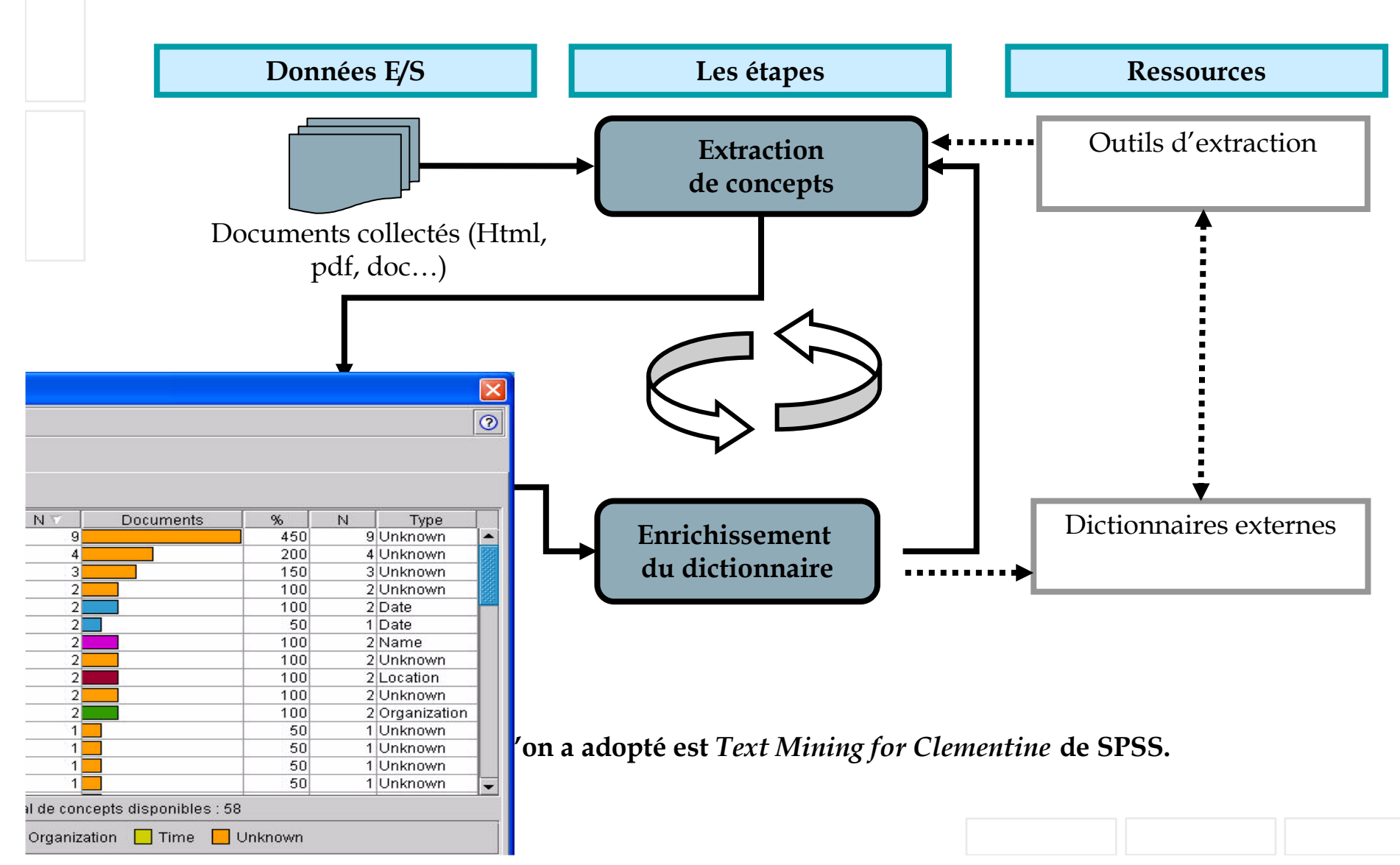

# 6.1. Élaboration d'un dictionnaire de **SPSS** concepts Extraction Extraction corpus

- L'ajout de concepts dans ces dictionnaires doit respecter une syntaxe prédéfinie par l'outil TM4C → Text Mining Builder de SPSS
- Le raffinement de concepts nécessite une bonne connaissance de la terminologie du domaine spécifique étudié.

# 6.1. Élaboration d'un dictionnaire de concepts:

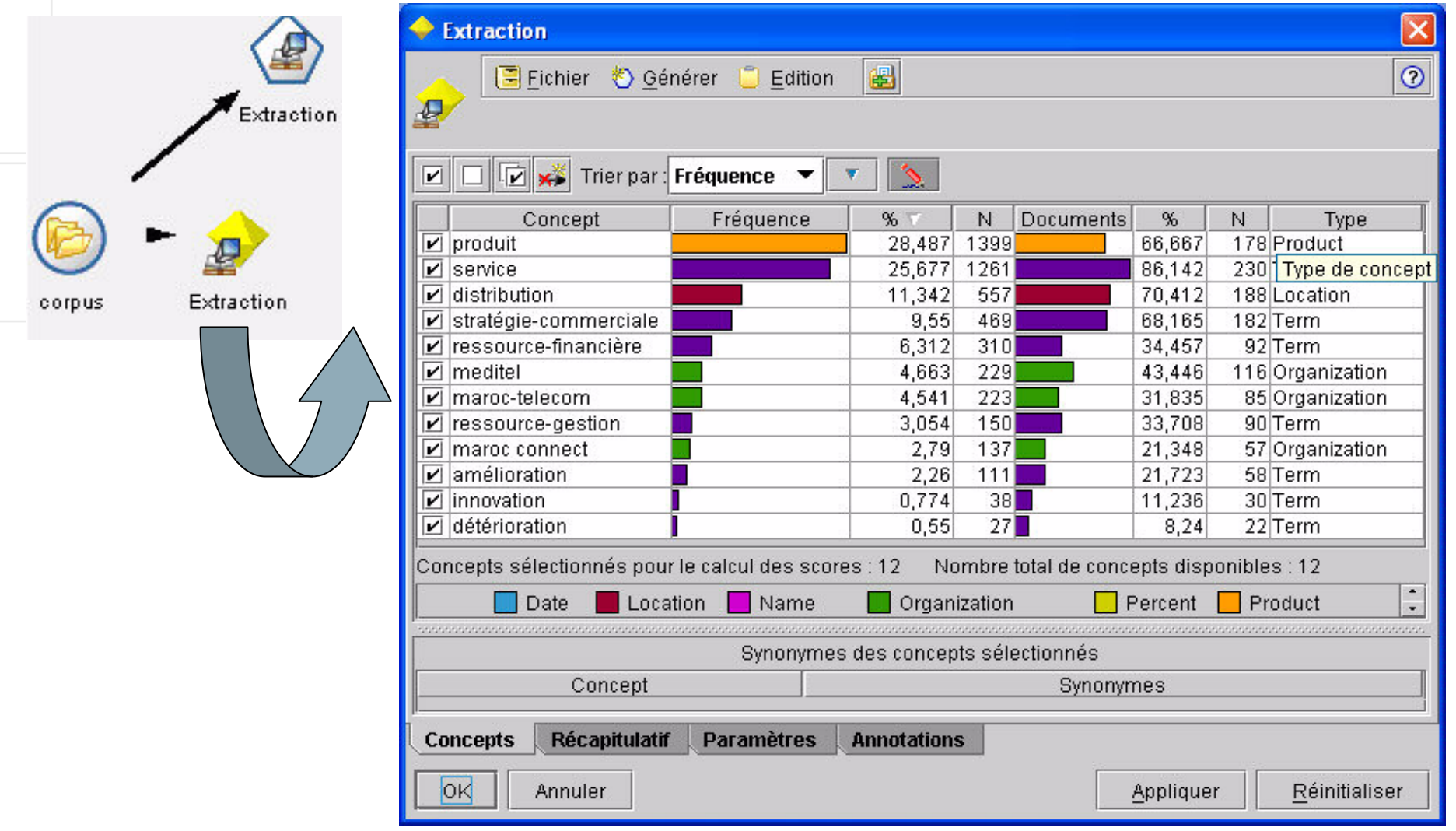

Liste de concepts clés extraits

SPSS®

## 6.2. Élaboration d'un modèle de classification

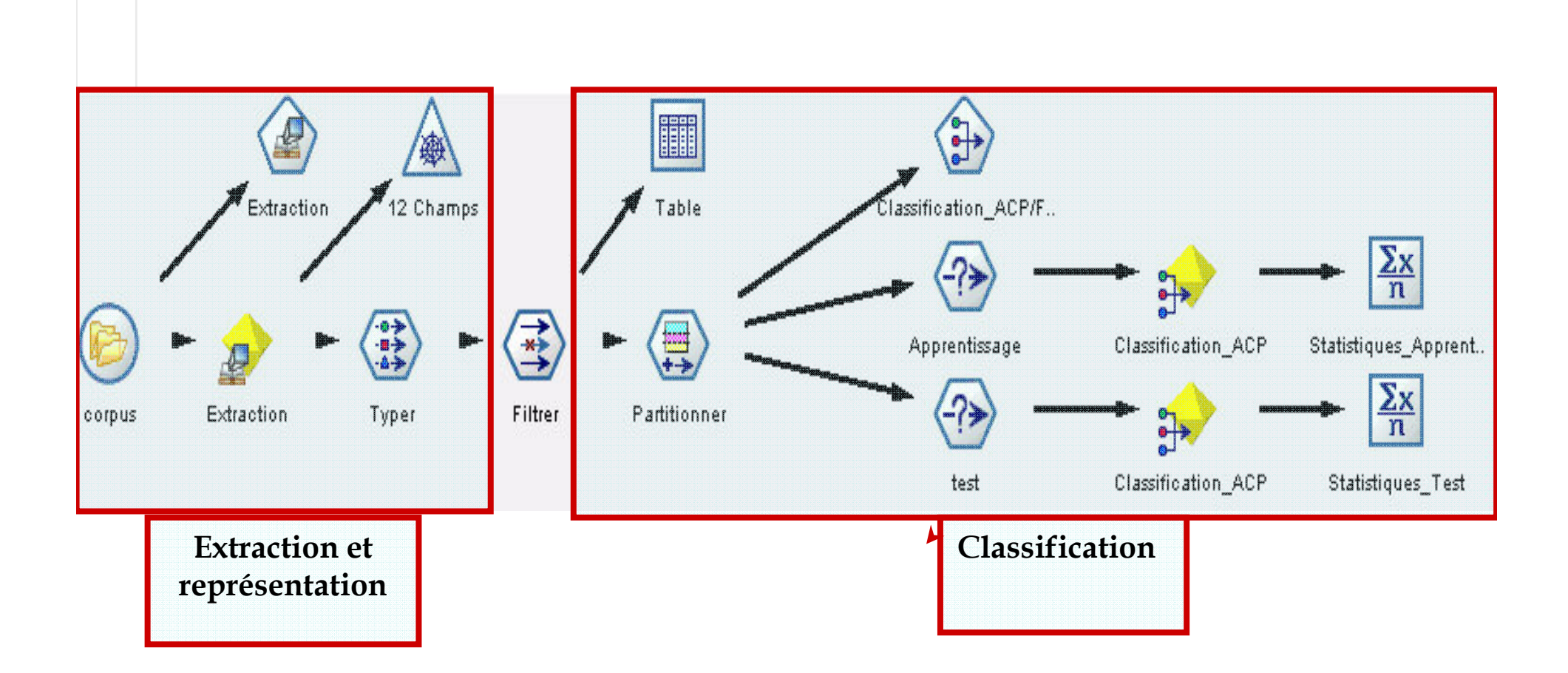

SPSS®

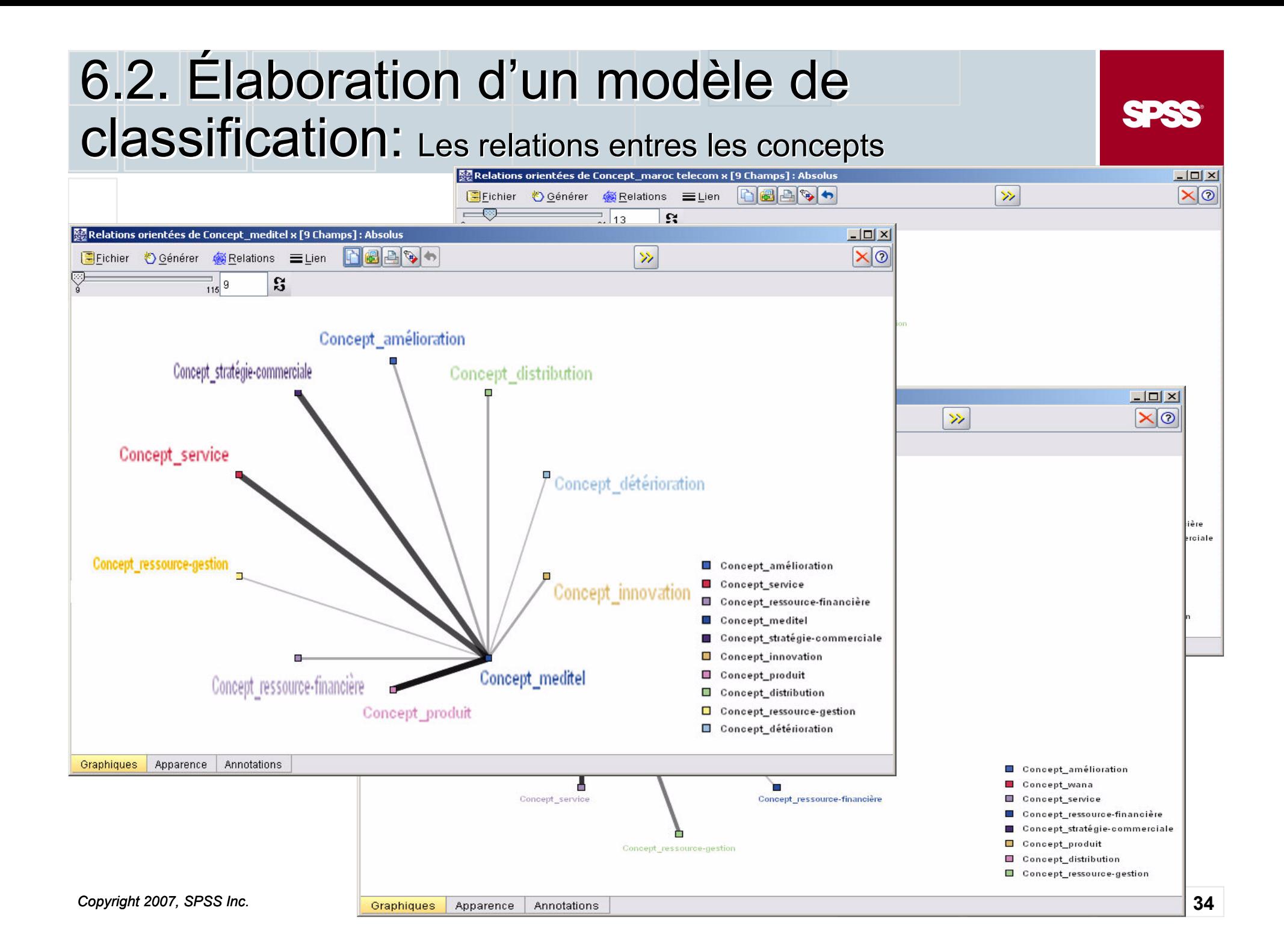

## 6.2. Élaboration d'un modèle de Classification: Les modèles de classification ACP générés

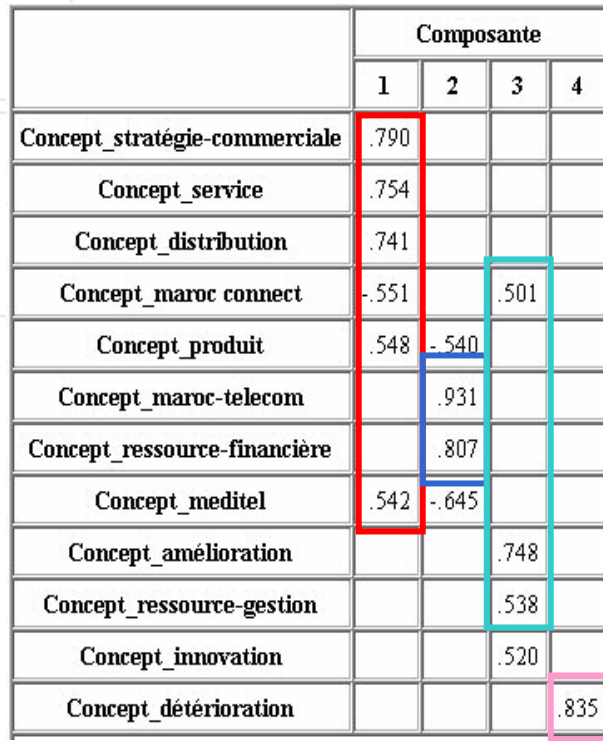

Valeur booléenne

 $2<sup>1</sup>$  $\overline{\mathbf{3}}$  $\overline{5}$  $\mathbf{1}$  $\overline{4}$ Concept service  $.811$ Concept meditel .793 Concept stratégie-commerciale  $741$ Concept distribution .678 Concept innovation .832 Concept amélioration 726 Concept ressource-gestion .518 .475 .880 Concept ressource-financière .915 Concept\_détérioration .585 .625 Concept maroc-telecom Concept\_maroc connect .769 Concept\_produit .484

Composante

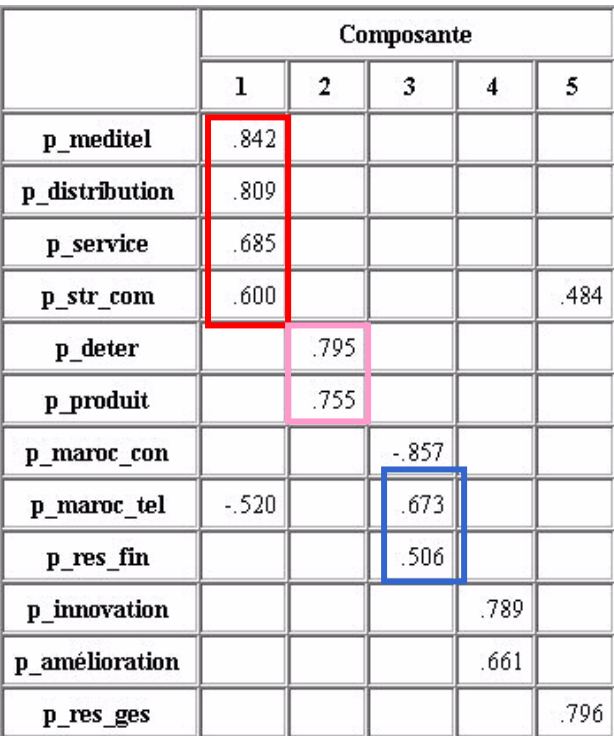

**SPSS** 

#### Fé quence absolue

#### **Poids**

## 6.2. Élaboration d'un modèle de classification: Interprétations

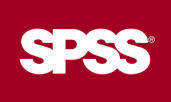

- La relation entre les concepts « Meditel», « Stratégie commerciale », « Service » et « Distribution » persiste dans les 3 cas, cela signifie que l'opérateur Meditel adopte une stratégie commerciale qui se base sur l'offre de services aux différents points de vente.
- Alors que la persistance de la relation entre les concepts « Maroc Telecom » et « Ressource financière » indique que le mouvement actuel de l'opérateur Maroc Telecom s'oriente vers la recherche de ressources financières à travers des coopérations et des partenariats.
- l'apparition simultanée des concepts « Wana », « ressource de  $\mathcal{L}_{\mathcal{A}}$ gestion » indique que l'opérateur Wana s'oriente vers l'innovation et l'amé lioration de ses ressources de gestion.

### 6.3. Classement et catégorisation

- Le classement vise à assigner des classes prédéfinies aux documents. Quel que soit la méthode spécifique employée, le classement commence avec un ensemble de documents dit « d'apprentissage », ces documents sont déjà étiquetées avec une classe C.

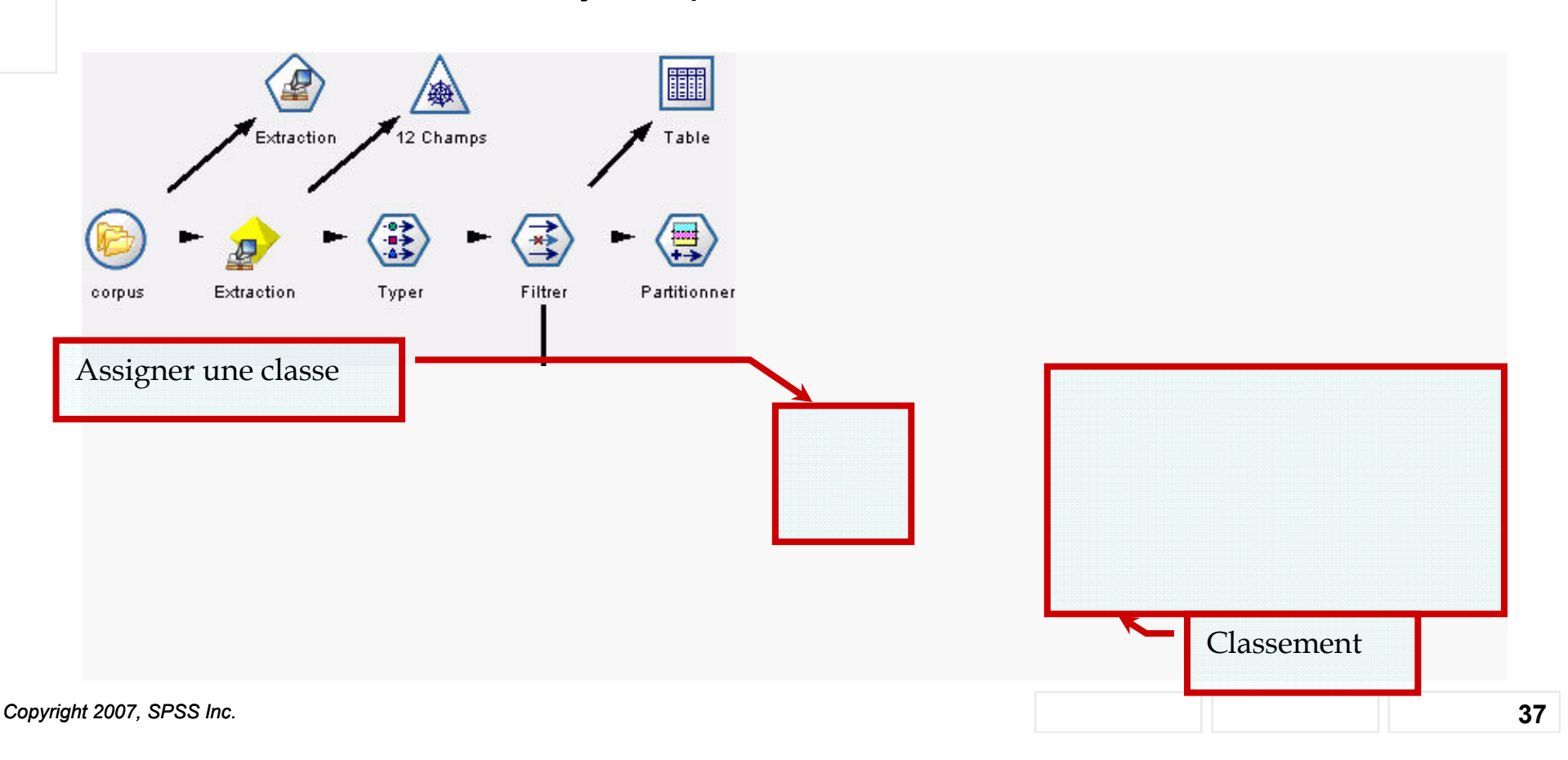

# 6.3. Classement et catégorisation:

#### Catégorisation d'un nouveau document

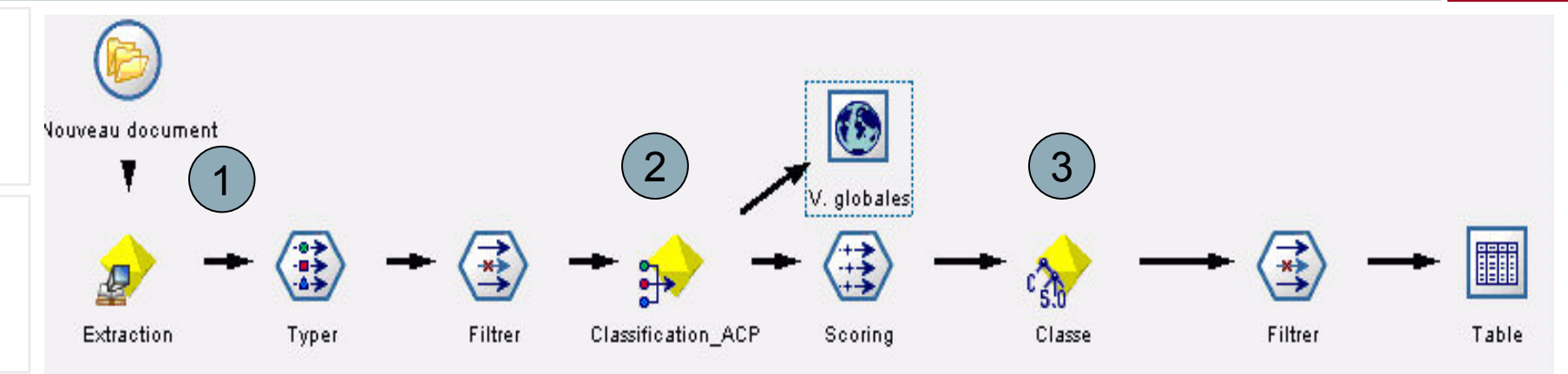

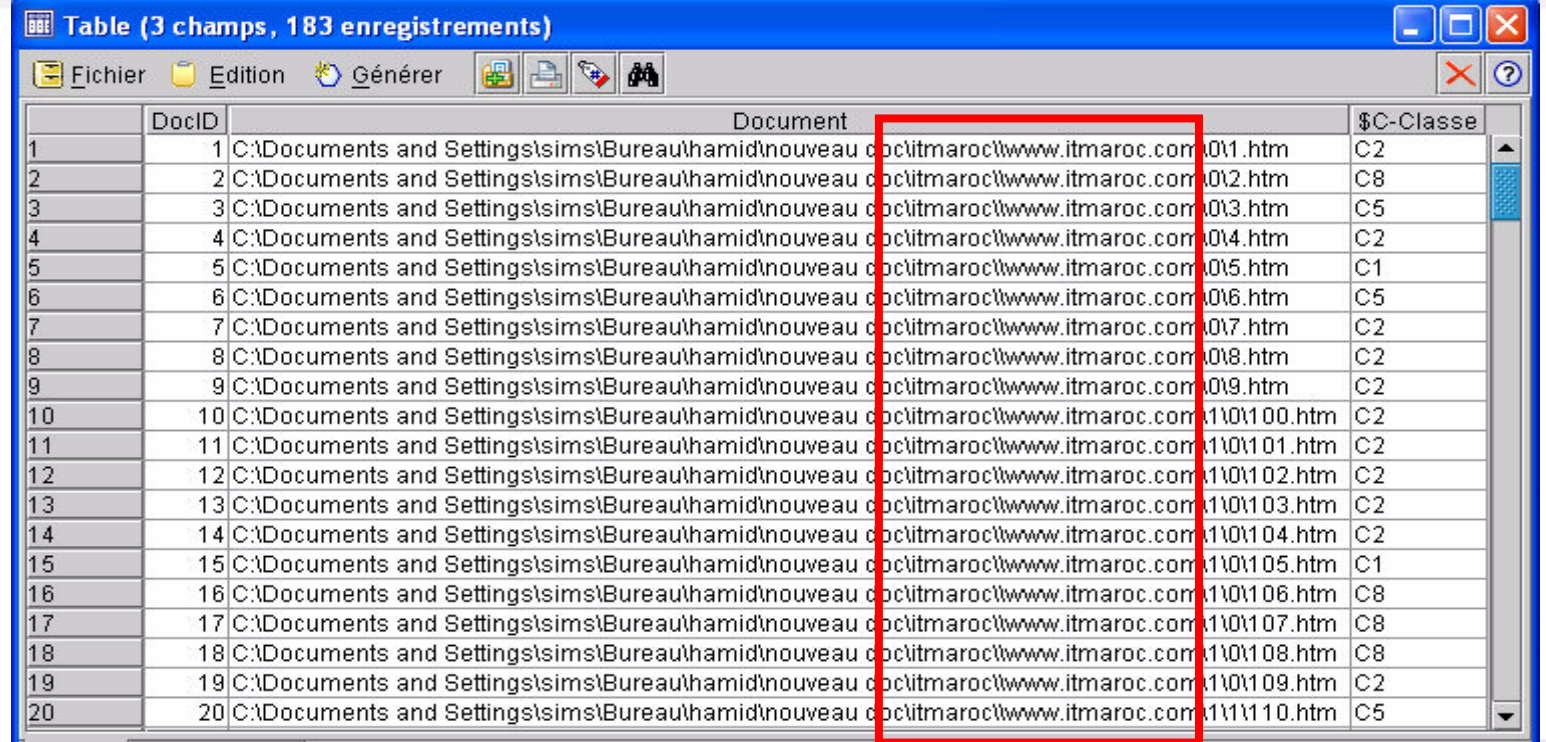

Copyright 2007,

#### 6.3. Classement et catégorisation: Catégorisation d'un nouveau document

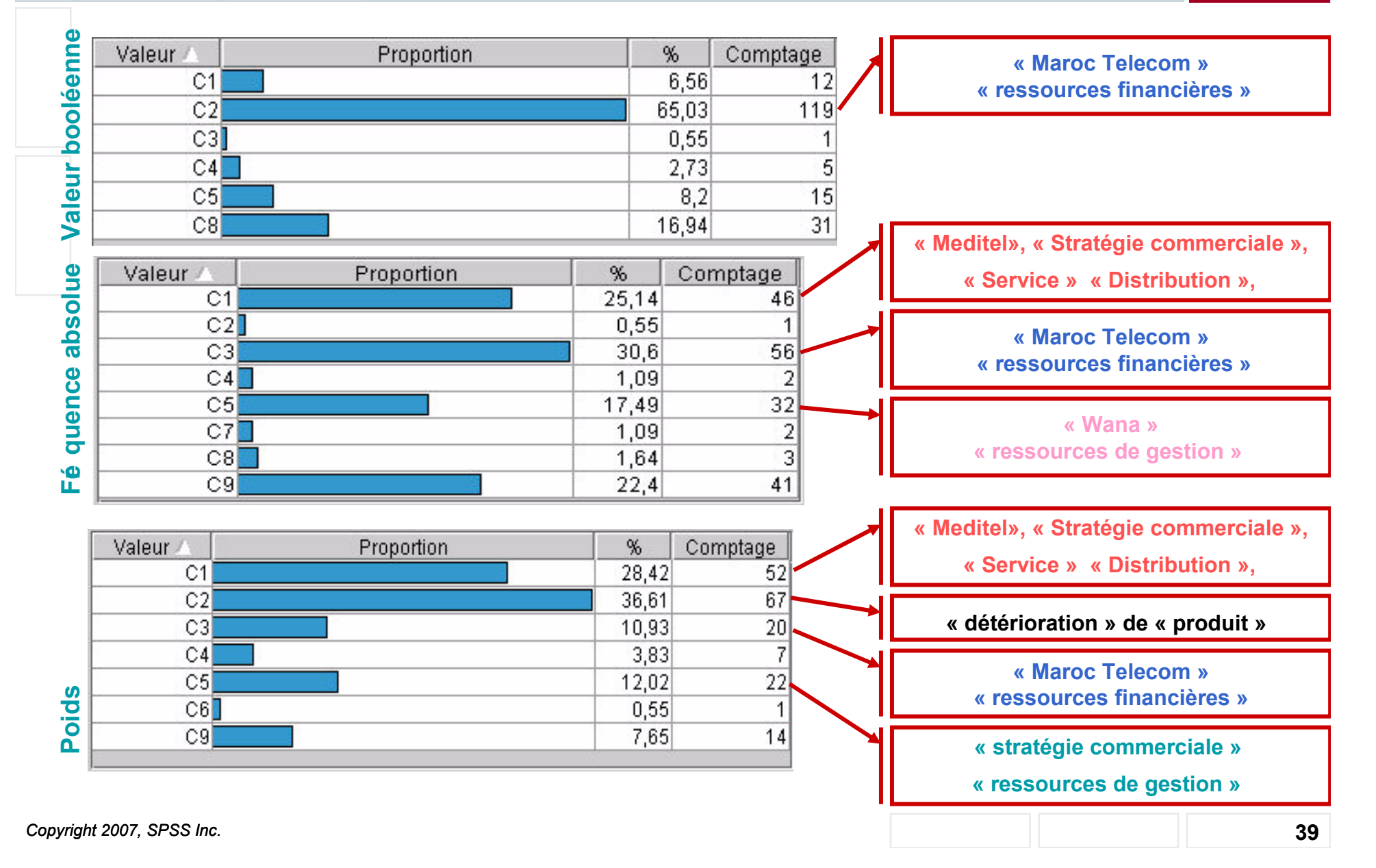

# 7. Conclusion et perspectives

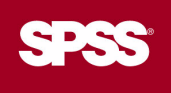

- La représentation des concepts par rapport aux documents est une valeur  $1<sub>1</sub>$ numérique : poids du concepts, la fréquence absolue ou une valeur booléenne.
- Pour mener un projet de text mining correctement, en particulier un projet de  $2.$ veille, on doit révéler les besoins latents en information correctement.
- $3<sub>1</sub>$ Dans un environnement en constant changement, les besoins en information des organisations évoluent très rapidement
	- Actualisation et évolution des axes de veille
	- Enrichissement itératif des dictionnaires utilisés lors de l'extraction de concepts
	- Une bonne connaissance de la terminologie du domaine spécifique étudié m.
- 5. L'information extraite doit être diffusée au bon moment et à la bonne personne afin qu'elle soit utilisée.
- 6. L'utilisation de l'information justifie la mise en œuvre du processus de veille. Elle permet de mesurer l'utilité de l'information diffusée et de guider le veilleur dans ses actions futures.
- Le retour d'expérience donne de la valeur à l'information et fournit au veilleur des  $7<sup>1</sup>$ pécisions telles que:
	- l'utilité et la pertinence de l'information diffusée, a.
	- la véracité de cette information.  $\mathcal{L}_{\rm{eff}}$
	- la nécessité de poursuivre les recherches d'information  $\mathcal{L}_{\rm{c}}$
	- la possibilité de passer à un autre axe de veille.

# **SPSS en quelques chiffres**

#### **SPSS: Statistical Products for Solutions and Services**

- Éditeur logiciel international fondé en 1968
- Cotée au NASDAQ depuis 1993
- Chiffre d'affaires FY2006 : 321 M\$
- Plus de 90% des Fortune 1000 sont clients SPSS
- Plus de 1300 personnes dans le monde
	- 13 collaborateurs au Maghreb (Maroc, Algérie, Tunisie et Mauritanie) (ventes, marketing, services, R&D)
- Plus de 250 000 clients
	- 500 clients actifs au Maghreb
- Plus de 2 millions d'utilisateurs dans le monde

**SESS** 

# **SPSS Maghreb**

- Création depuis : 1999
- Représentant exclusif de SPSS Inc. au Maroc, en Algérie, en Tunisie et en Mauritanie
- Plus de 80 clients dans la région Plus de 900 licences vendues

• Portefeuille diversifié de clients opérant dans différents secteurs d'activités

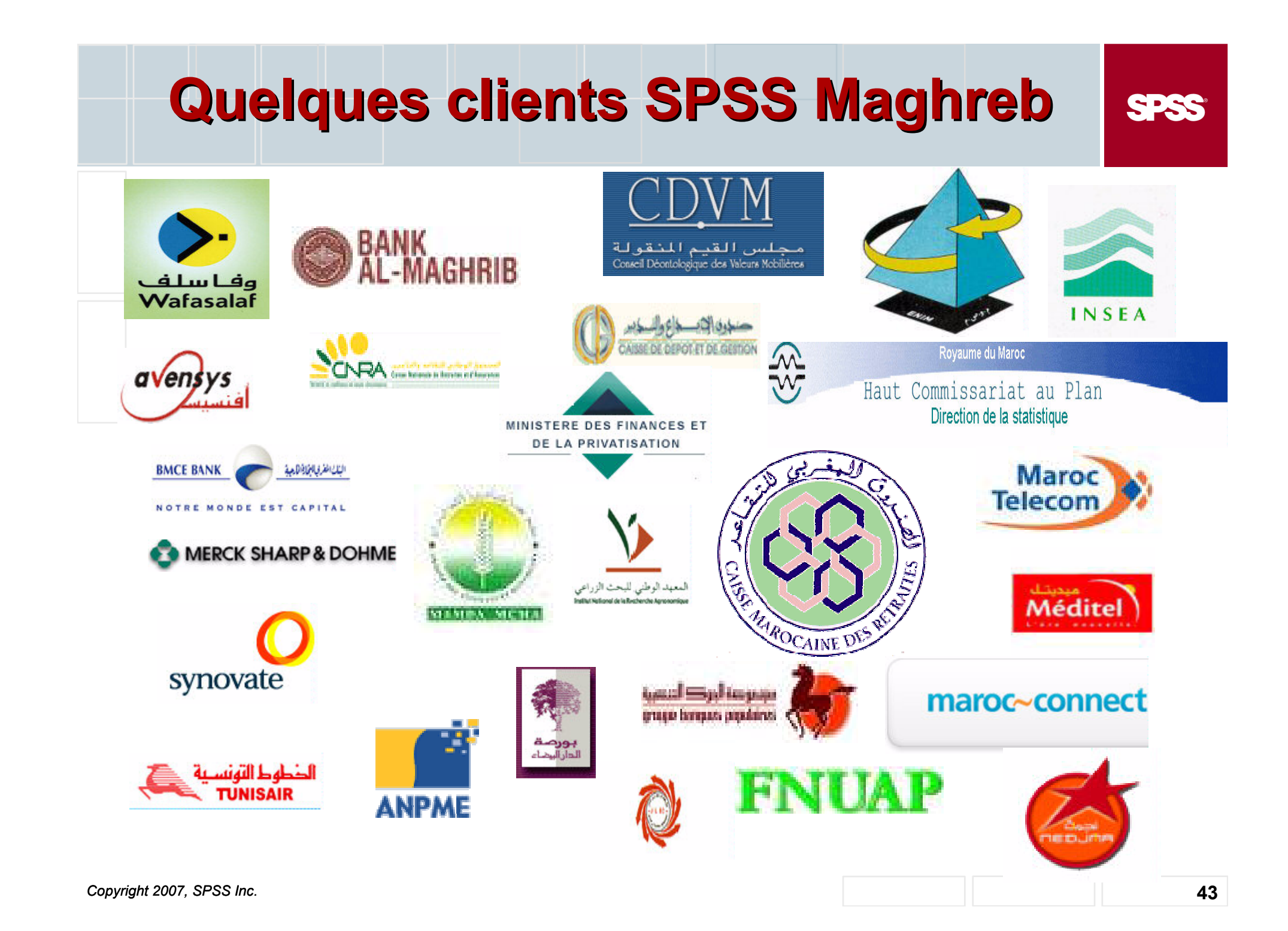

#### **Quelques clients SPSS Maghreb** SPSS **ALAMANA AROC** Ministère de l'Aménagement du Territoire, de l'Eau, Ministère de l'Industrie, du Commerce et de l'Environnement et de mise à niveau de l'économie  $00$  $\bullet$ **Rovaume du Maroc** Secrétariat d'Etat Chargé de la Famille,  $\bullet$ de l'Enfance et des Personnes  $\ddot{\bullet}$ **Handicapées**  $\bullet$ ENCG جاهعة هحهد الحامس السوبسي Université Mohammed V - Souissi Ministère de l'Education Nationale, de l'Enseignement Supérieur, de la Formation des Cadres et de la Recherche Scientifique Office National de l'Electricité